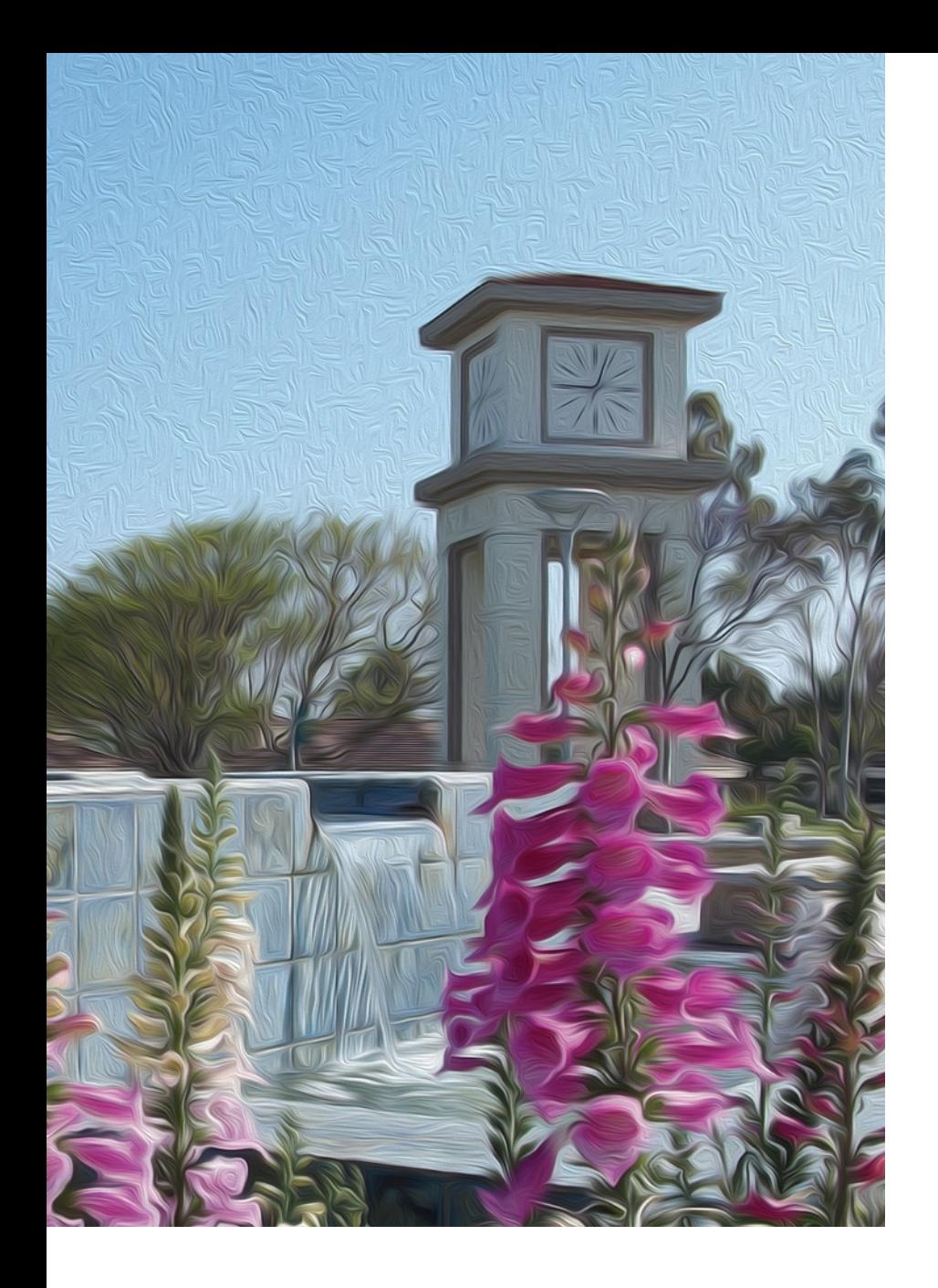

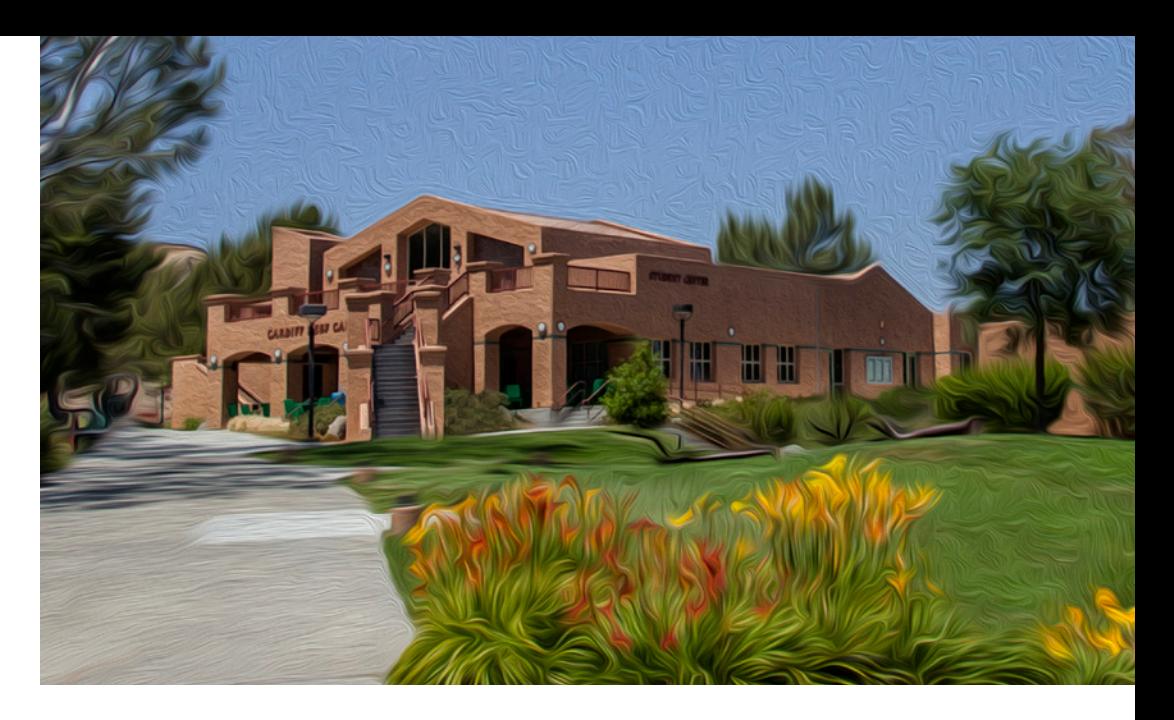

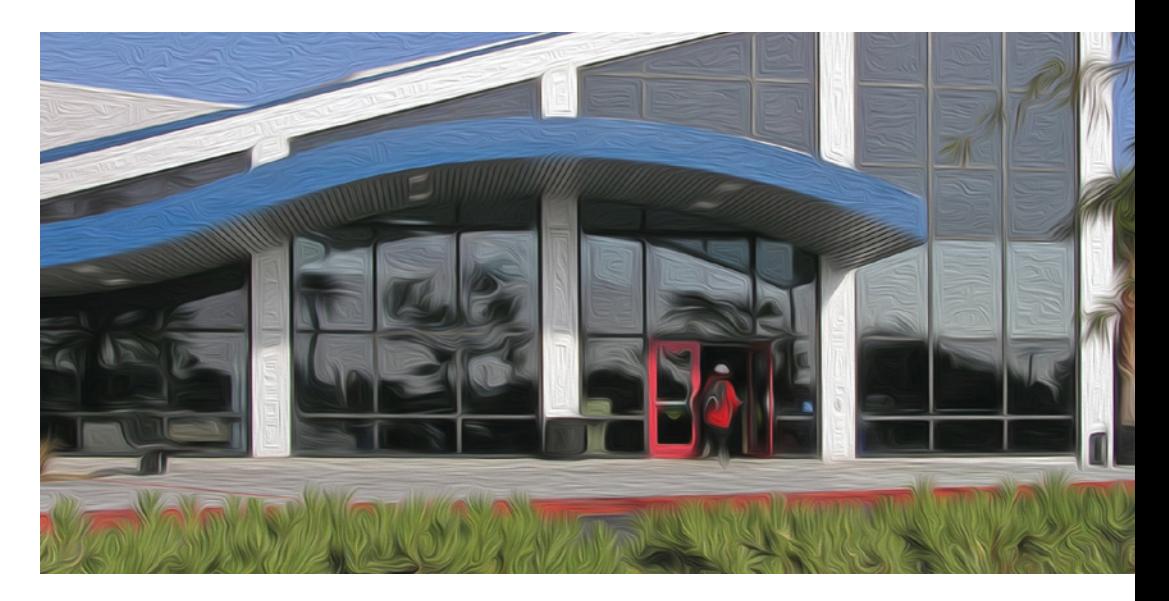

# Branding & Writing Style Guide

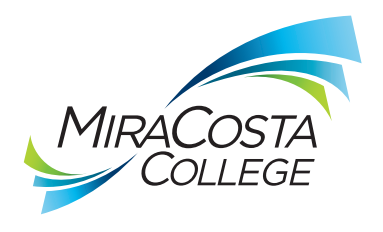

# INTRODUCTION MiraCosta College Branding & Writing Style Guide

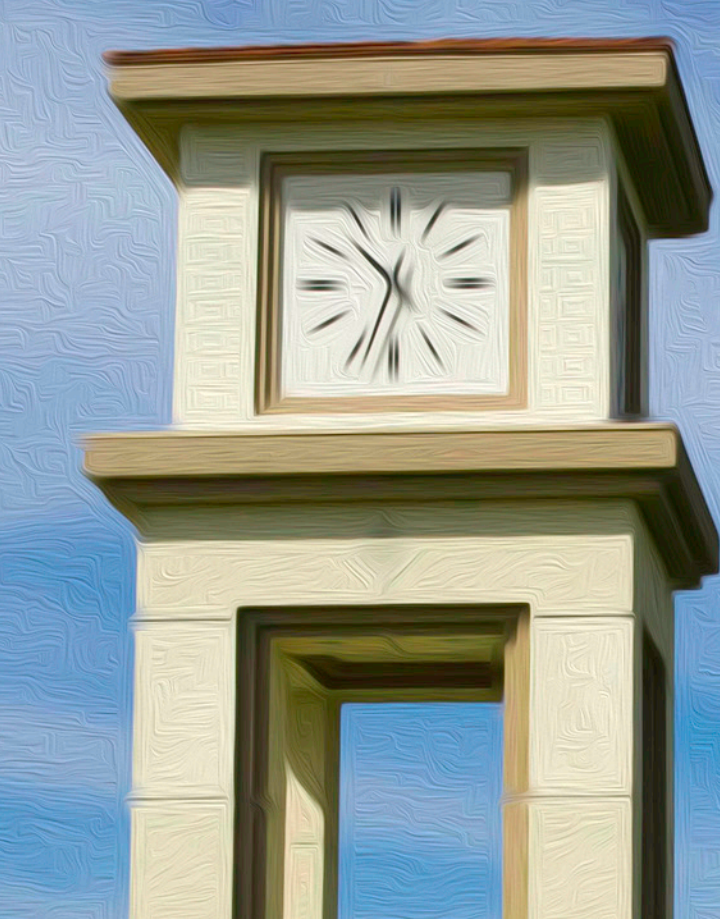

THIS GUIDE empowers you to do your part in growing and protecting the MiraCosta College brand and its ten pillars upon which our college is based.

> **ACCESSIBLE COMMUNITY COASTAL DIVERSE EXCELLENCE**

FRESH **FRIENDLY GROWTH** HIGH-QUALITY INNOVATIVE

This guide will unite our communication efforts and provide a single face and message for our MiraCosta College community through print and web.

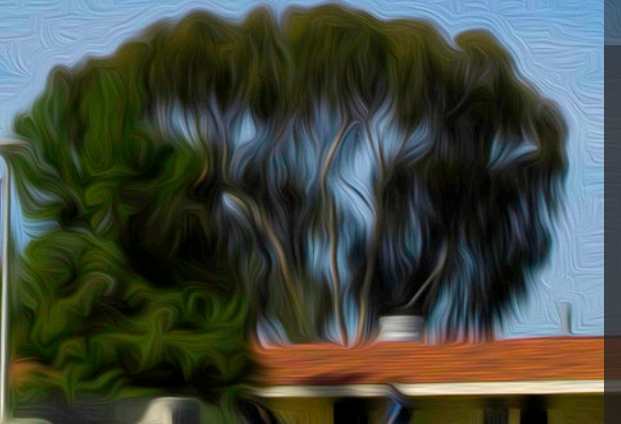

### **The MiraCosta College Mission**

The MiraCosta Community College District mission is to provide superior educational opportunities and student-support services to a diverse population of learners with a focus on their success. MiraCosta offers undergraduate degrees, university-transfer courses, careerand-technical education, certificate programs, basic-skills education, and lifelong-learning opportunities that strengthen the economic, cultural, social, and educational well-being of the communities it serves.

3

## CONTACT INFORMATION

MiraCosta College Oceanside Campus

1 Barnard Drive Oceanside, CA 92056 Phone: 760.757.2121

MiraCosta College San Elijo Campus & North San Diego Small Business Development Center

3333 Manchester Avenue Cardiff, CA 92007 Phone: 760.944.4449

### MiraCosta College Community Learning Center

1831 Mission Avenue Oceanside, CA 92058 Phone: 760.795.8710

### Technology Career Institute

2075 Las Palmas Drive Carlsbad, CA 92011 Phone: 760.795.6820

## TABLE OF CONTENTS

- 07 Logo
- 12 Official Seal
- 13.1 Spartans Logo
- 15 Branding Applications
- 16 Logo & Layout Applications
- 19 Tagline Integration
- 21 Electronic Signature
- 23 Co-Branding
- 26 Color
- 31 Typography
- 32 Brand Fonts
- 36 Web Font
- **38** Graphic Elements

## Branding **Writing Style**

- **43** Writing Consistency
- 45 Common Words & Phrases
- 46 College References
- **46.1 Titles of Documents & Publications**
- 47 Capitalization
- 49 Acronyms
- **50** Abbreviations
- **51** Punctuation
- 52 Numbers
- 53 Gender
- 53 Degrees
- 54 Other Problems
- **55** General Information

40 Mobile Devices

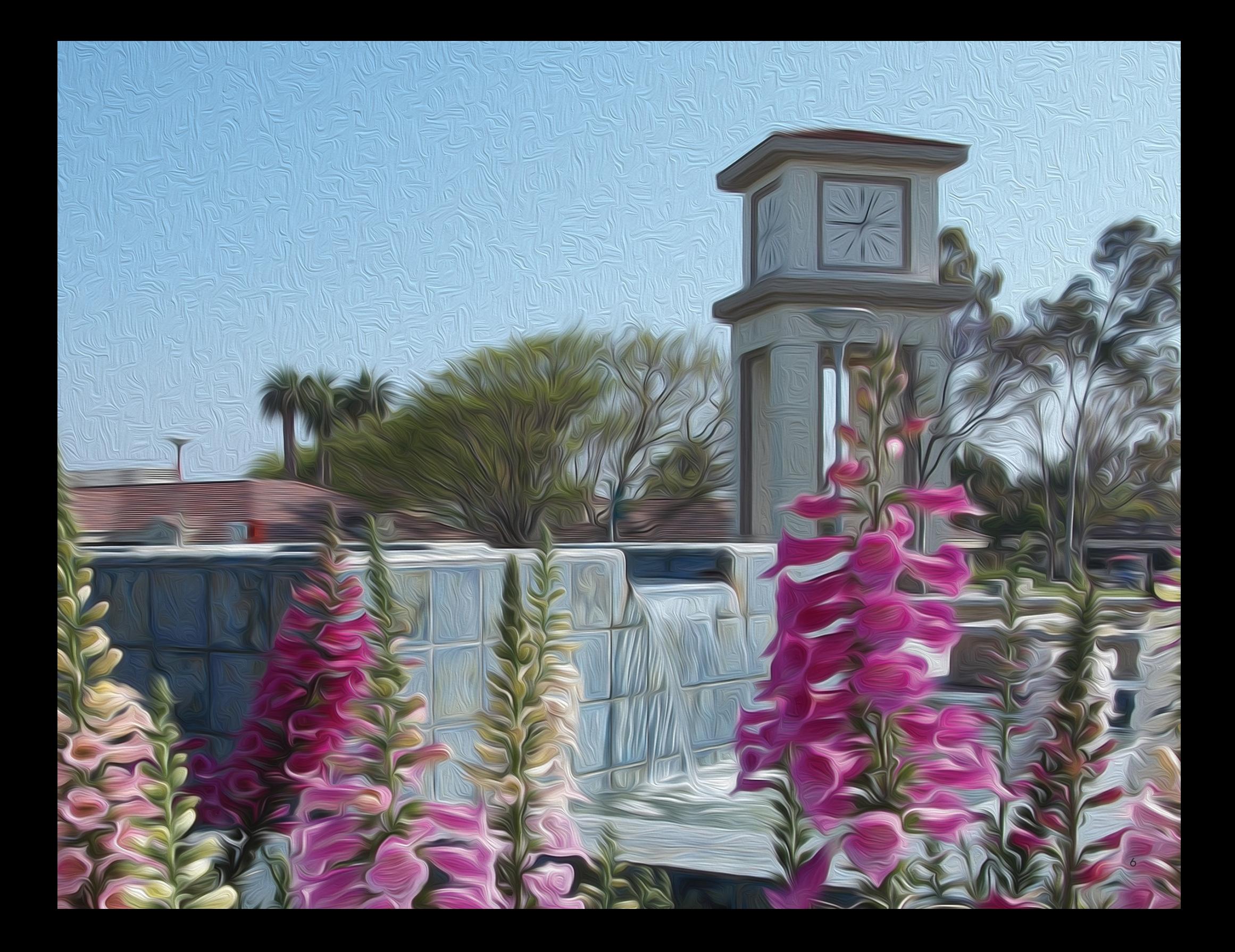

# LOGO MiraCosta College Branding Guide

## PROPER USAGE OF THE LOGO

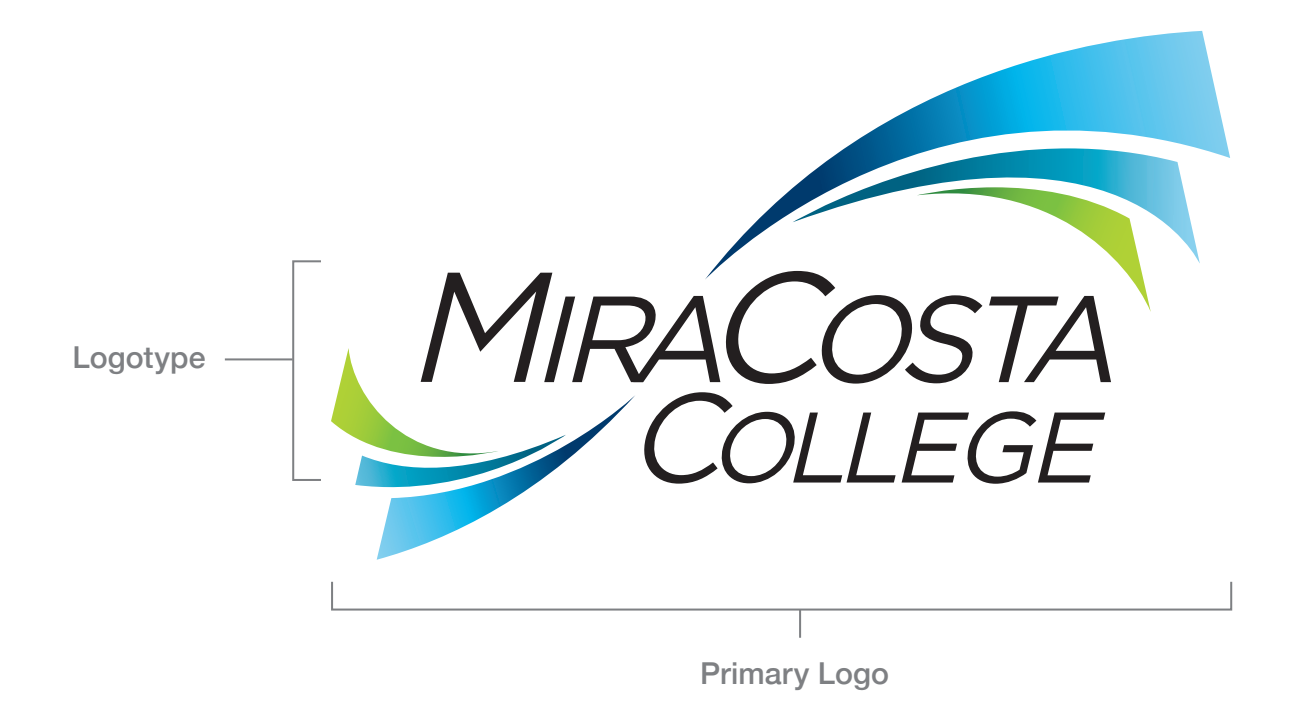

## Primary Logo

The MiraCosta College logo is always displayed clearly and prominently. The color logo is always displayed on a white or light background. The logo must always be visually centered within its ideal clear space.

## Ideal Clear Space Requirements

To maintain the logo's visual integrity, the area around the entire logo should be clear of elements such as type, photography and other symbols. Always adhere to the indicated ideal clear space.

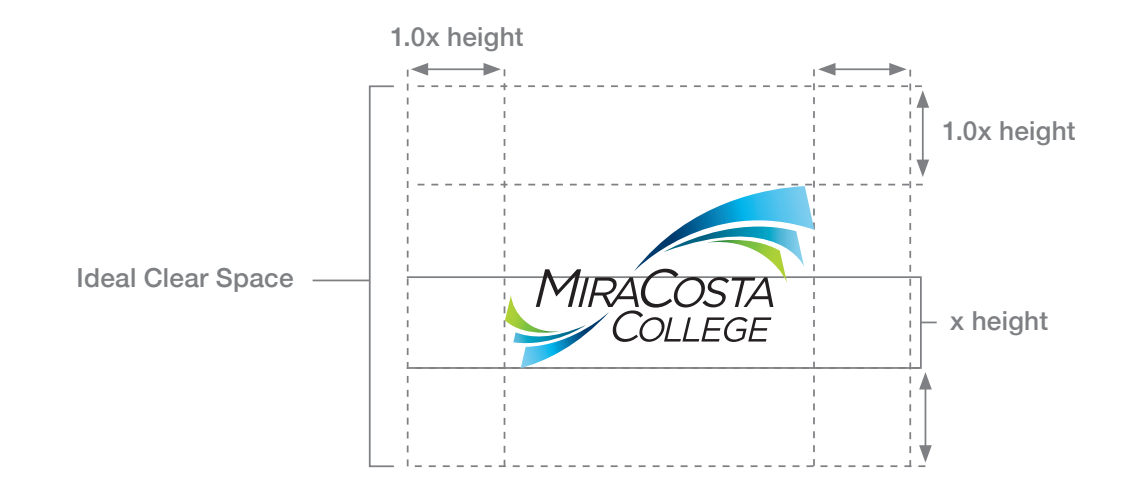

## Minimum Size Requirements

The minimum size of the logo for print use is 0.5 inches tall and for web/email/mobile is 50 pixels tall.

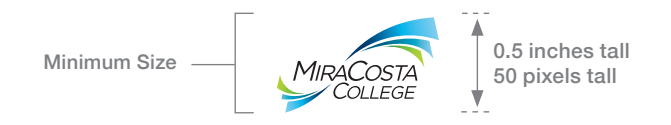

# LOGO COLOR APPLICATIONS

## Primary Logo

Color logo on white background.

## Secondary Logo

The secondary logo is a two-color solution for budget printing purposes only. If possible, always use primary logo.

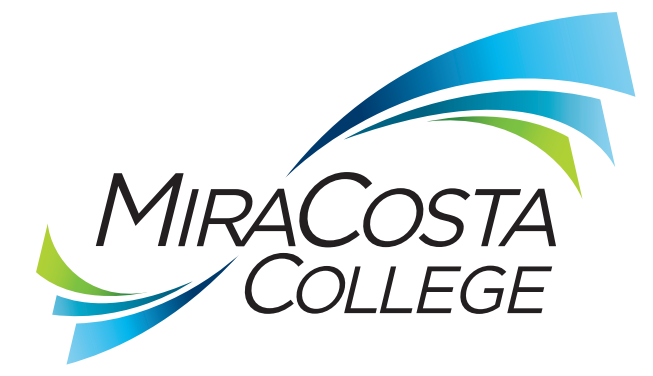

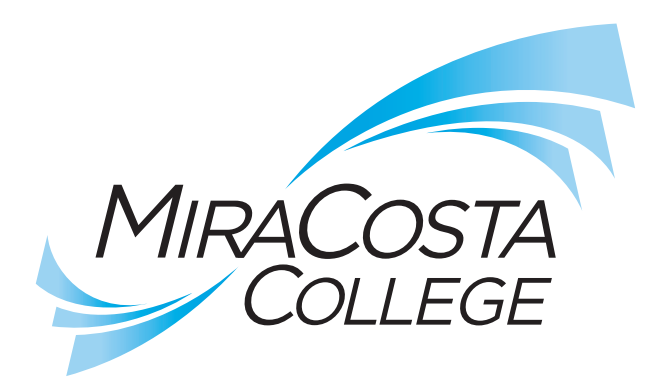

## One-Color Logos

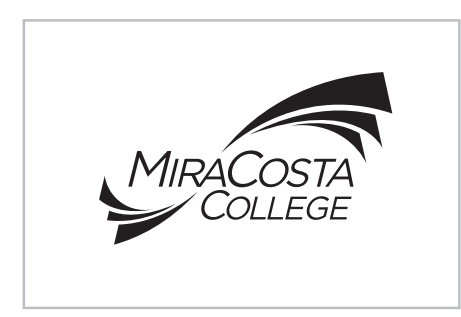

One-color black logo on a white or light background.

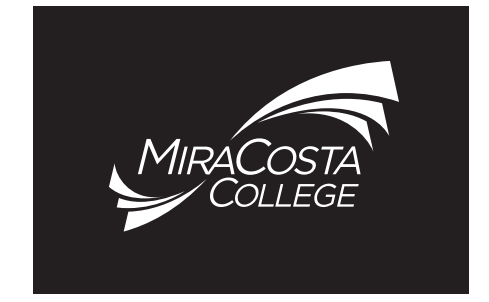

One-color white logo on a black or dark background.

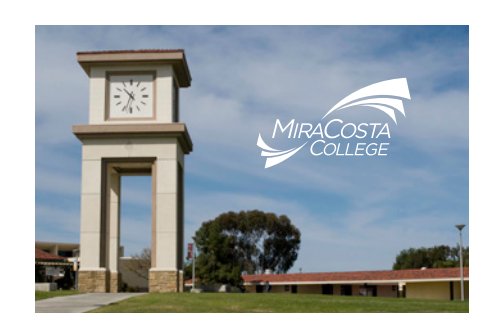

One-color white logo on a full-color image, that has simple, non-distracting space for a logo.

# INCORRECT LOGO USAGE

The MiraCosta College logo may not be modified, altered or enhanced in any manner. The color of the waves in the logo may not be changed. Examples of incorrect usage of the signature are shown below.

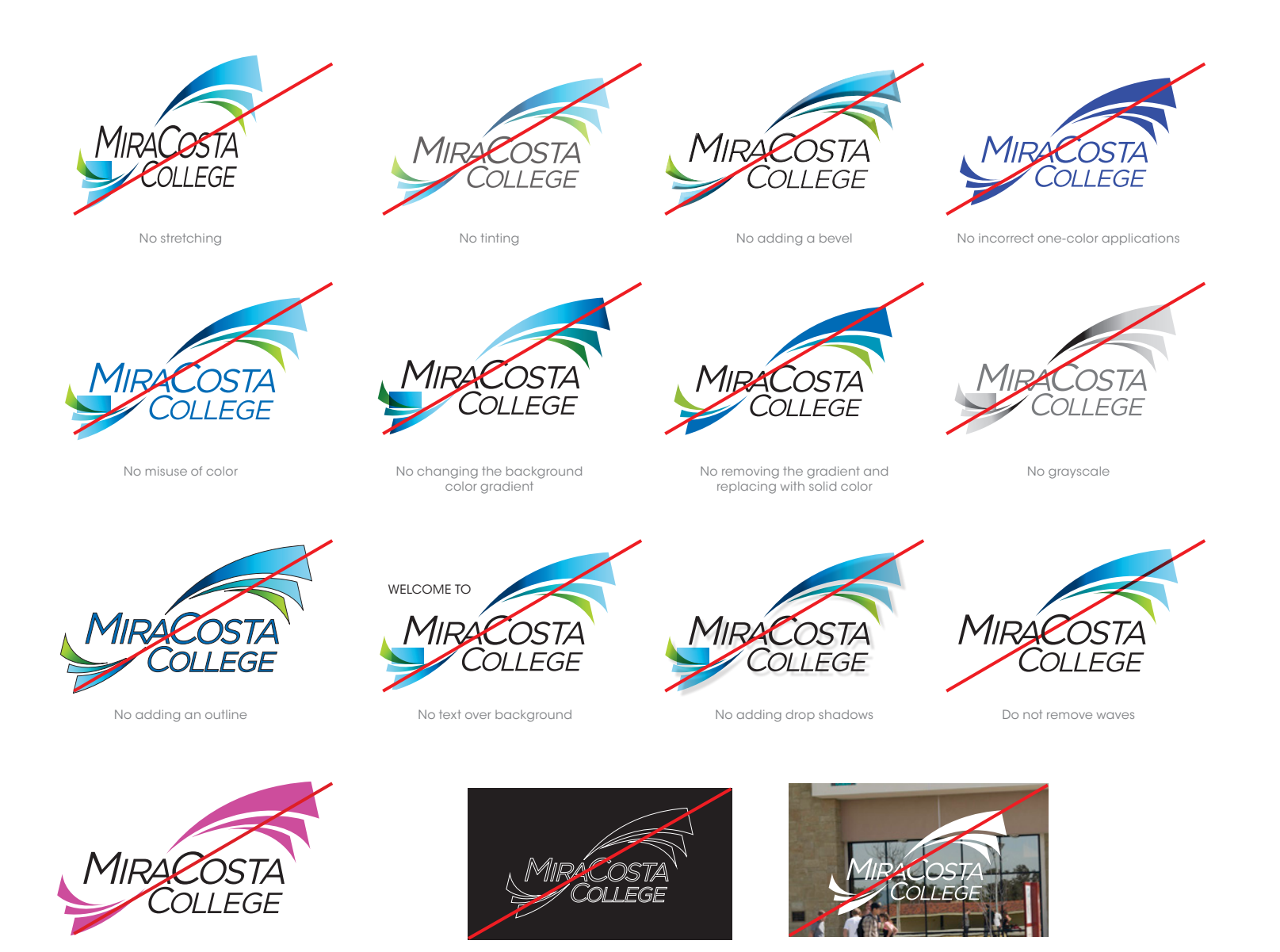

No changing the color of the waves.

No outline on dark color

Never put logo on a busy background

# OFFICIAL SEAL

The MiraCosta College logo is the primary symbol in the college's graphic identity and should be used on all brochures, business cards, stationery, websites and in most MiraCosta College publications. However, the official college seal is a historical symbol that is reserved for ceremonial use, diplomas, official transcripts and formal documents of the MiraCosta College Board of Trustees. The logo and seal may not be used together.

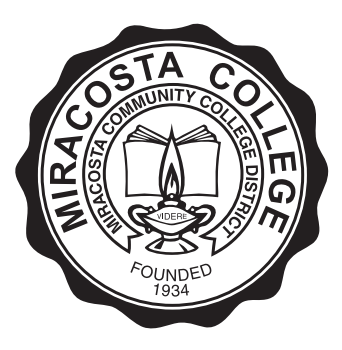

Black R:0 G:0 B:0 HEX: #000000

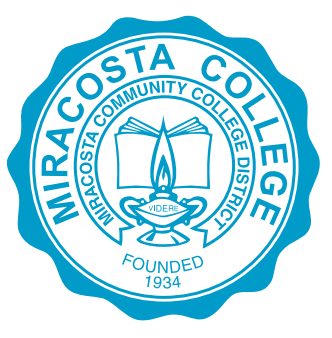

Teal

C:94 M:17 Y:20 K:2 / PMS 313 R:0 G:150 B:185 HEX: #0096B9

or Metallic Blue PMS 8184 (reserved for president's office use only)

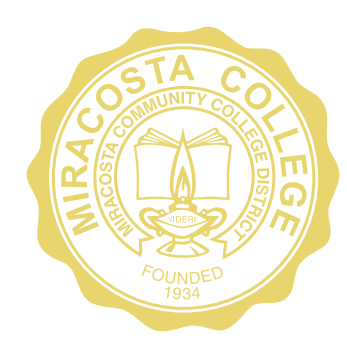

Gold

Gold Foil/Metallic Gold PMS 871 (reserved for official and ceremonial documents)

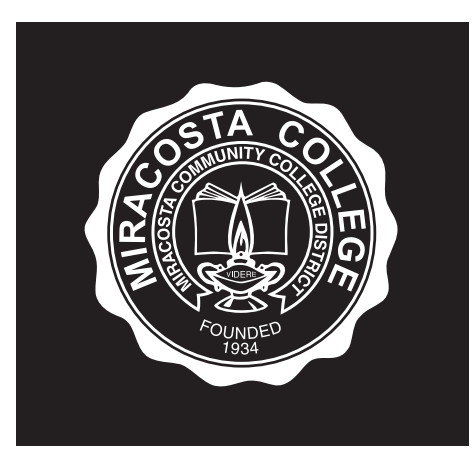

White on Black

R:255 G:255 B:255 HEX: #FFFFFF

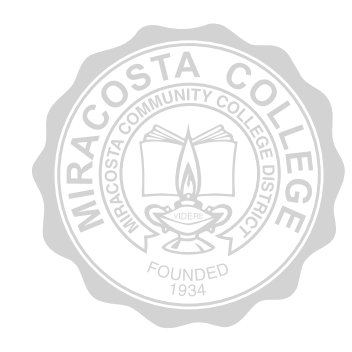

Watermark

## Ideal Clear Space Requirements

To maintain the seal's visual integrity, the area around the entire seal should be clear of elements such as type, photography and other symbols. Always adhere to the indicated ideal clear space.

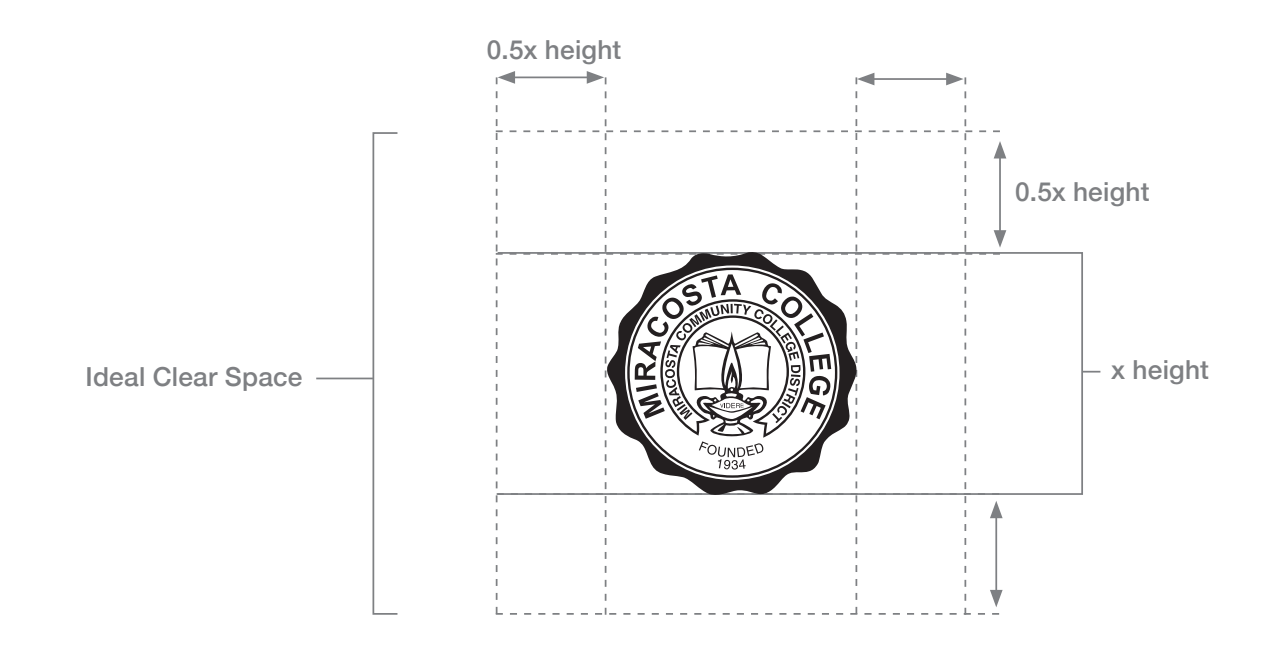

## Minimum Size Requirements

The minimum size of the seal for print use is 1 inch tall and for web/email/mobile is 100 pixels tall.

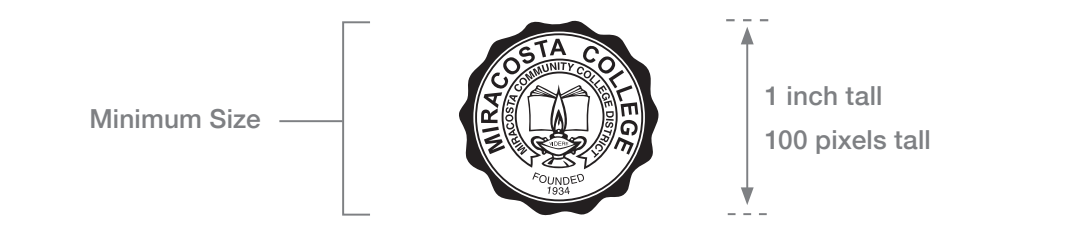

# SPARTANS LOGOTYPE & WARRIOR LOGOMARK

The SPARTANS logotype and warrior logomark together comprise the college's athletics logo and may be used for all aspects of athletics marketing, both on campus as well as off-campus for external promotion.

## Primary Athletics Logo\*

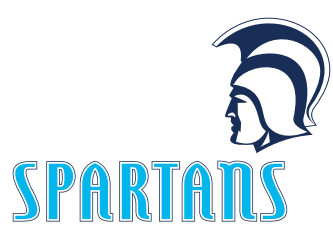

Color logo on white background. The warrior is dark blue.

### Reverse Logo

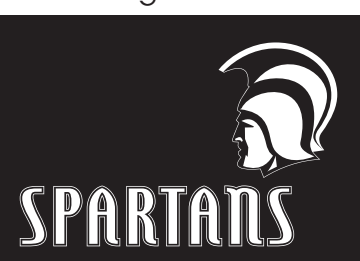

One-color white logo on a black or dark background. The shadows on the warrior's front face are dark and defined with a white outline.

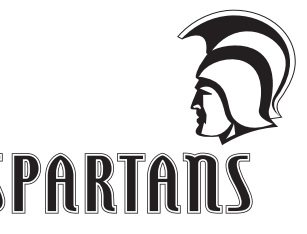

One-color black logo on a white or light background.

#### Incorrect Reverse Logo

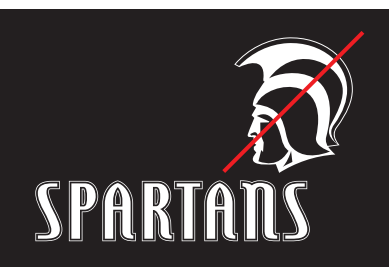

When reversed, the shadows on the warrior's front face must be dark, not light.

## Sports-Specific Logos

Team sports are identified with text set below the athletics logo:

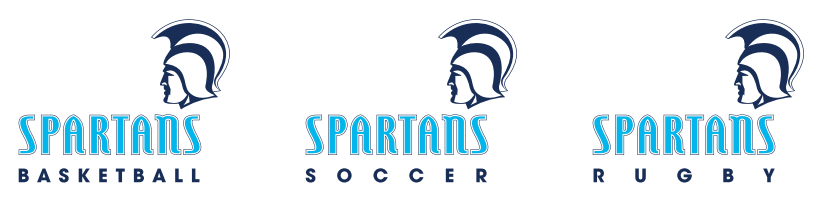

\*Other athletics logo configurations are available. Contact the Public Information Office.

The SPARTAN(S) logotype and warrior logomark may also be incorporated into program logos (derivative logos) that are used for inward-facing marketing, that is, marketing that is only seen while at one of the college's four sites. A derivative SPARTAN(S) program logo may not be used for external marketing such as on printed collateral or mail pieces that are distributed off-campus and may not be used on business cards.

Derivative SPARTAN(S) program logos must use the SPARTAN(S) logotype. The use of the warrior logomark is optional. Below are examples of derivative SPARTAN(S) program logos.

## Examples

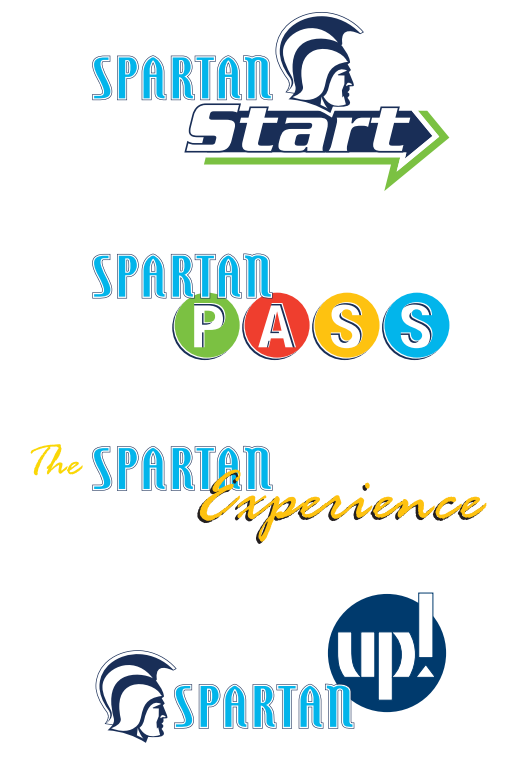

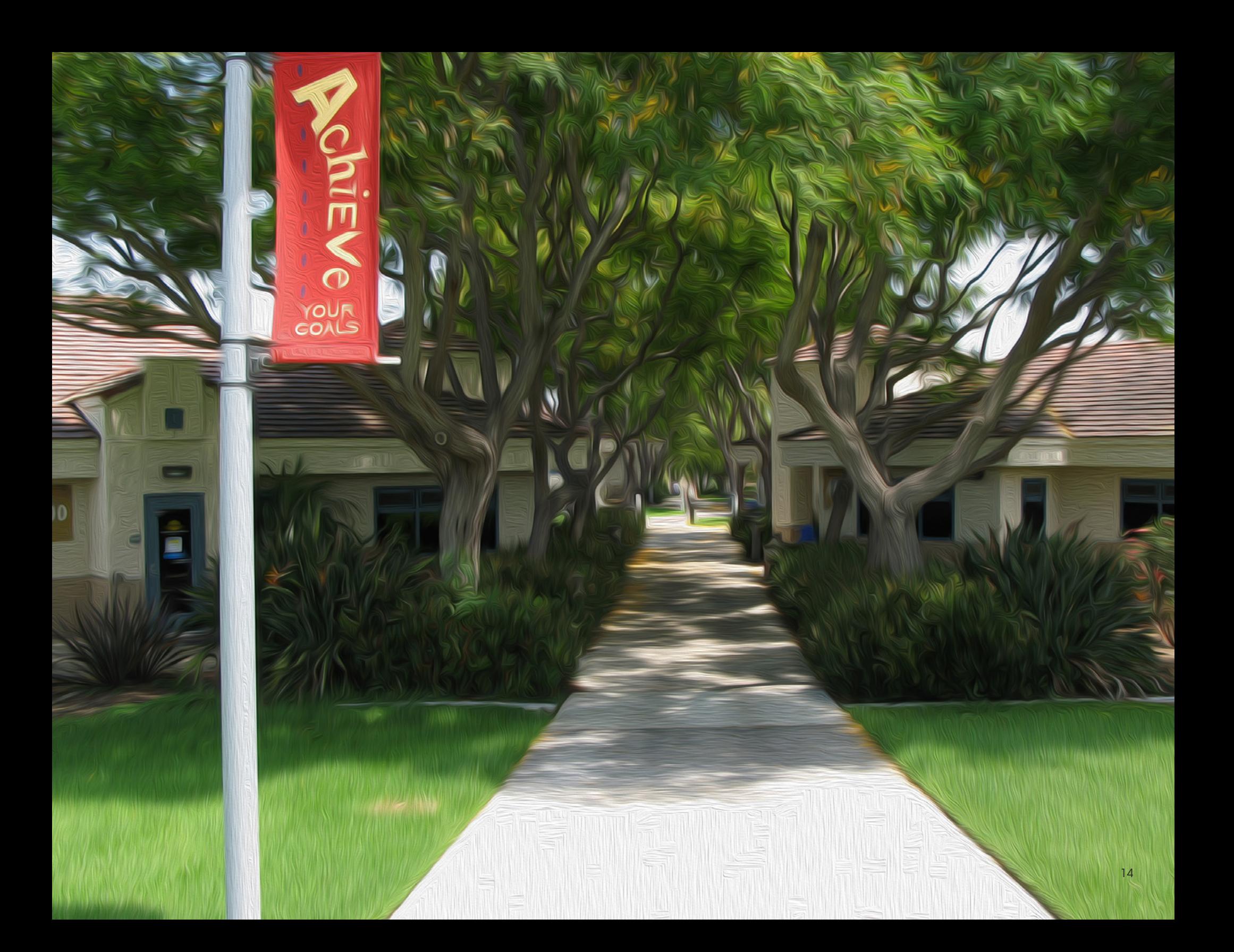

# BRANDING APPLICATIONS

MiraCosta College Branding Guide

# LOGO & LAYOUT APPLICATIONS

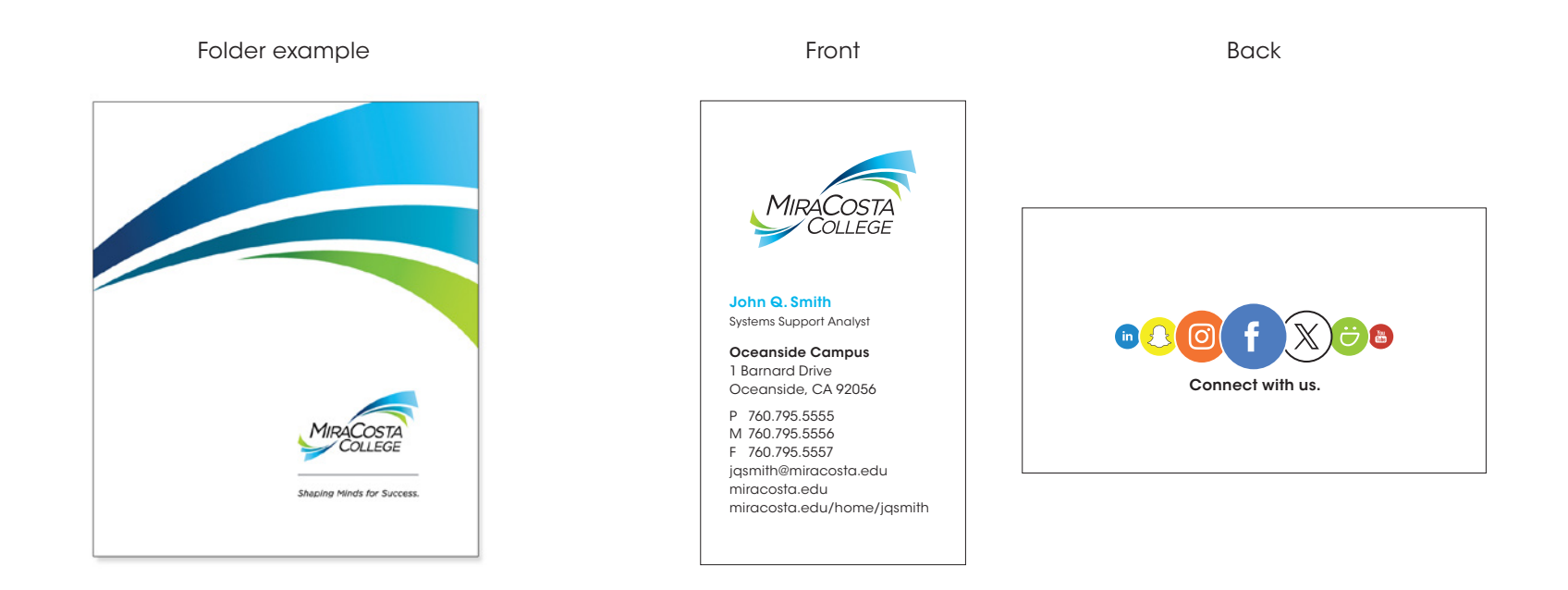

## Logo & Wave Used Together

- 1. Graphic Wave cropped to fit.
- 2. MiraCosta College four-color logo in left or right bottom corner.

## Business Cards

Front: MiraCosta College four-color logo on white, centered with copy below, left justified. Back: Social media.

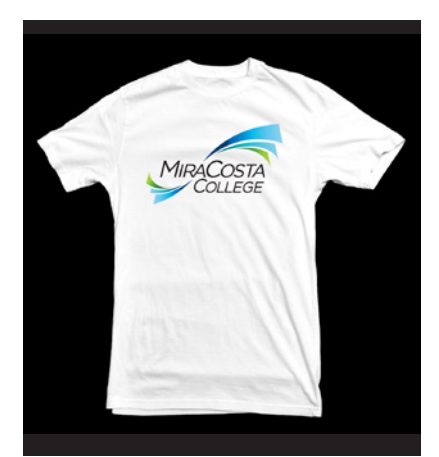

White T-Shirt MiraCosta College four-color logo on white shirt, centered.

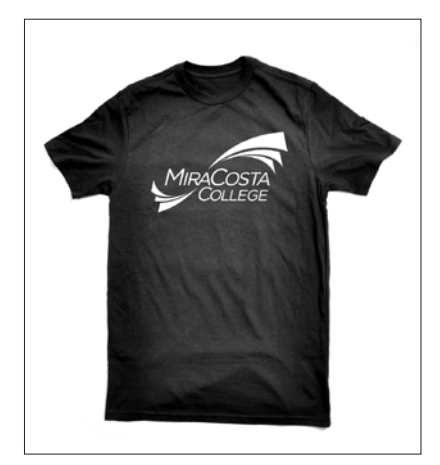

MiraCosta College white logo on black shirt, centered.

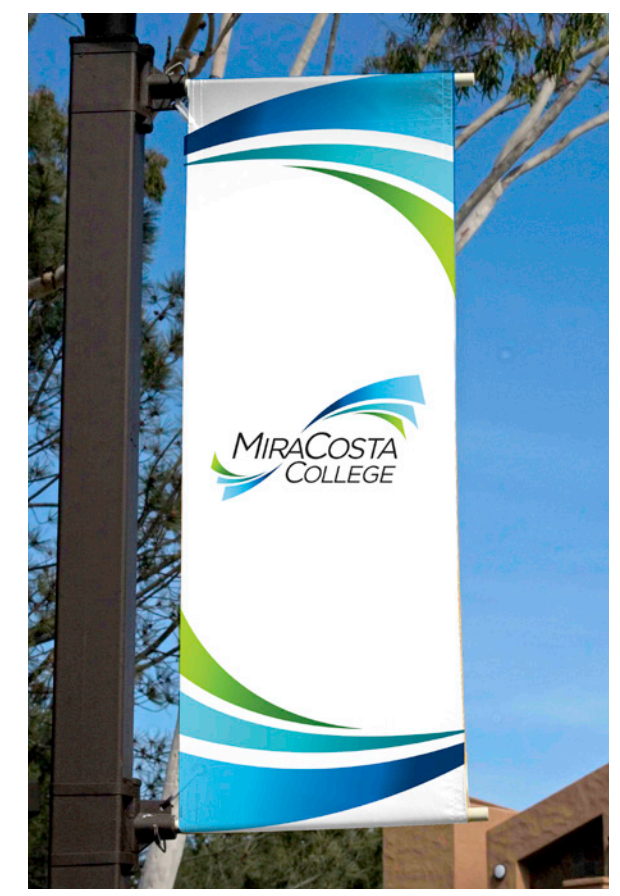

## Vertical Banner

- 1. MiraCosta College four-color logo centered on white banner.
- 2. Graphic wave on top and bottom.

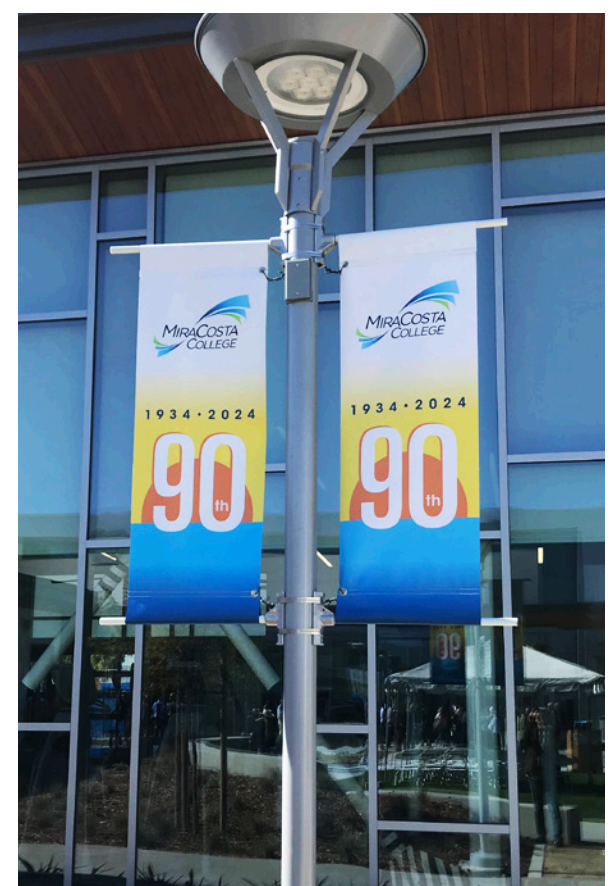

## More Information

Pole banners are reserved for select collegewide events and promotions only. Requests for useage of pole banners to promote an event Black T-Shirt must be made in writing to the PIO office.

# LOGO + LAYOUT APPLICATIONS

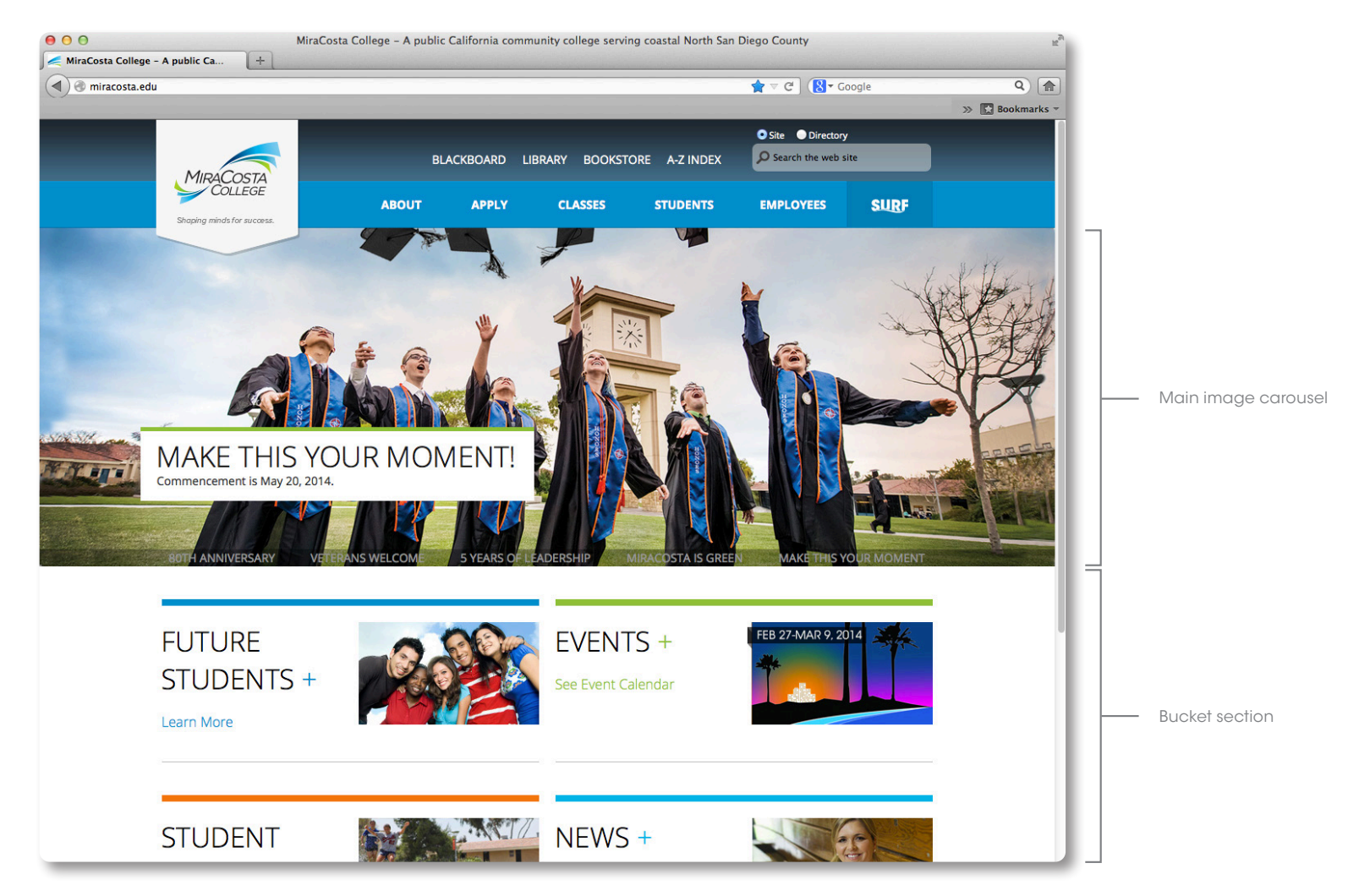

## Web Home Page

- 1. Always use color images in web pages.
- 2. Carousel images must be built and approved by the MiraCosta College Public Information Office.

Content must focus on broad institutional objectives rather than smaller events, classes or initiatives.

# TAGLINE INTEGRATION EXAMPLES

The official tagline of MiraCosta College is "Shaping Minds for Success." This statement identifies the core mission of MiraCosta College and should only be used in combination with the visual mark.

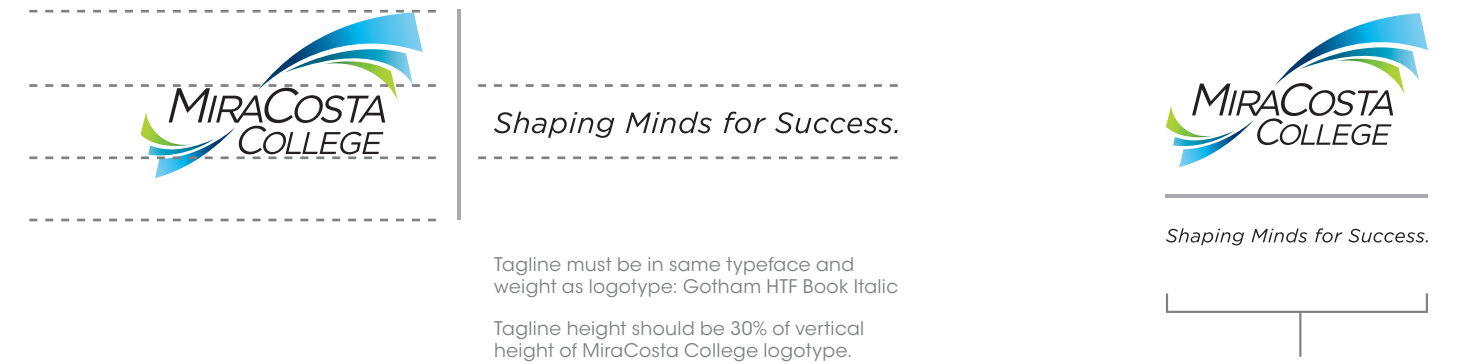

Tagline must be centered vertically with MiraCosta College logotype.

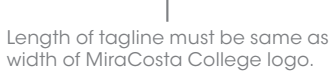

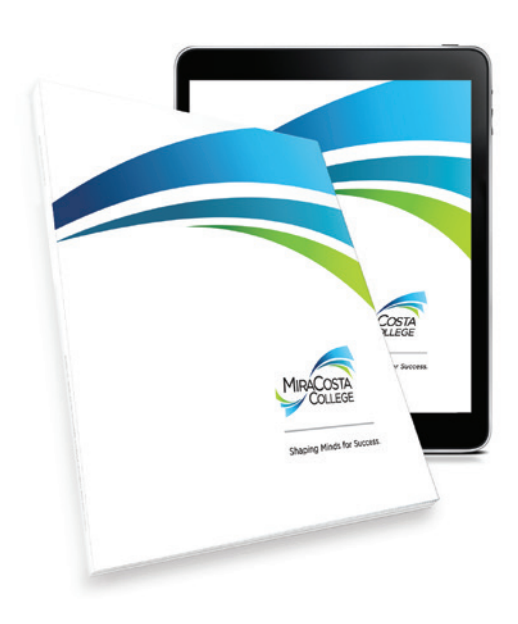

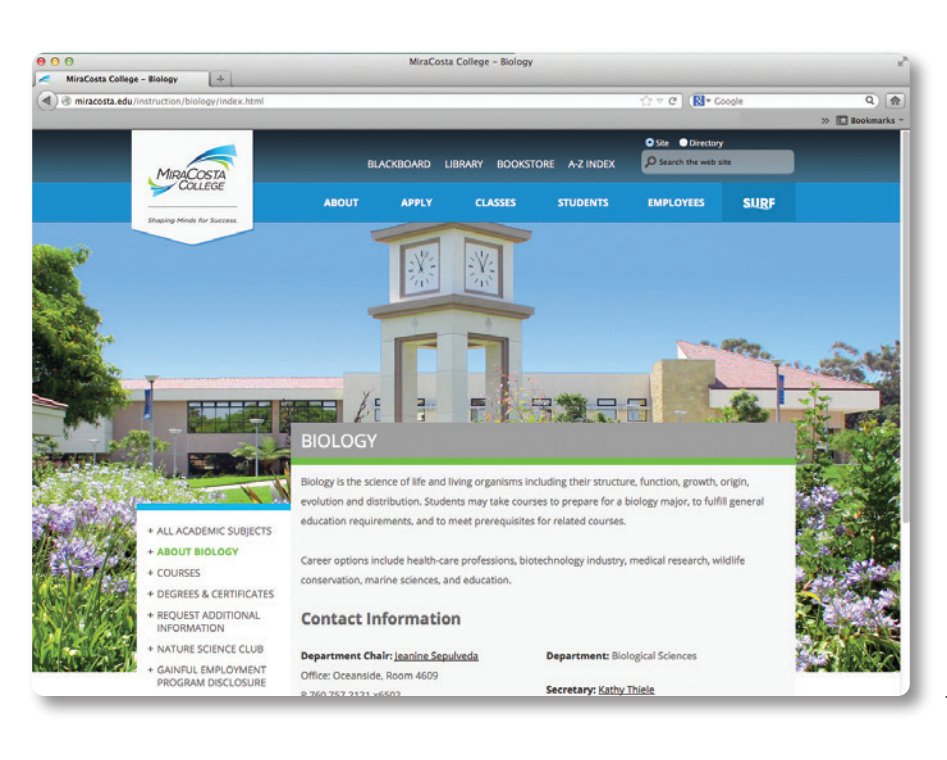

## Background Image

PIO approved images are available to use as backgrounds for secondary web pages. These images must show one of our campuses and must fit inside the designated live area.

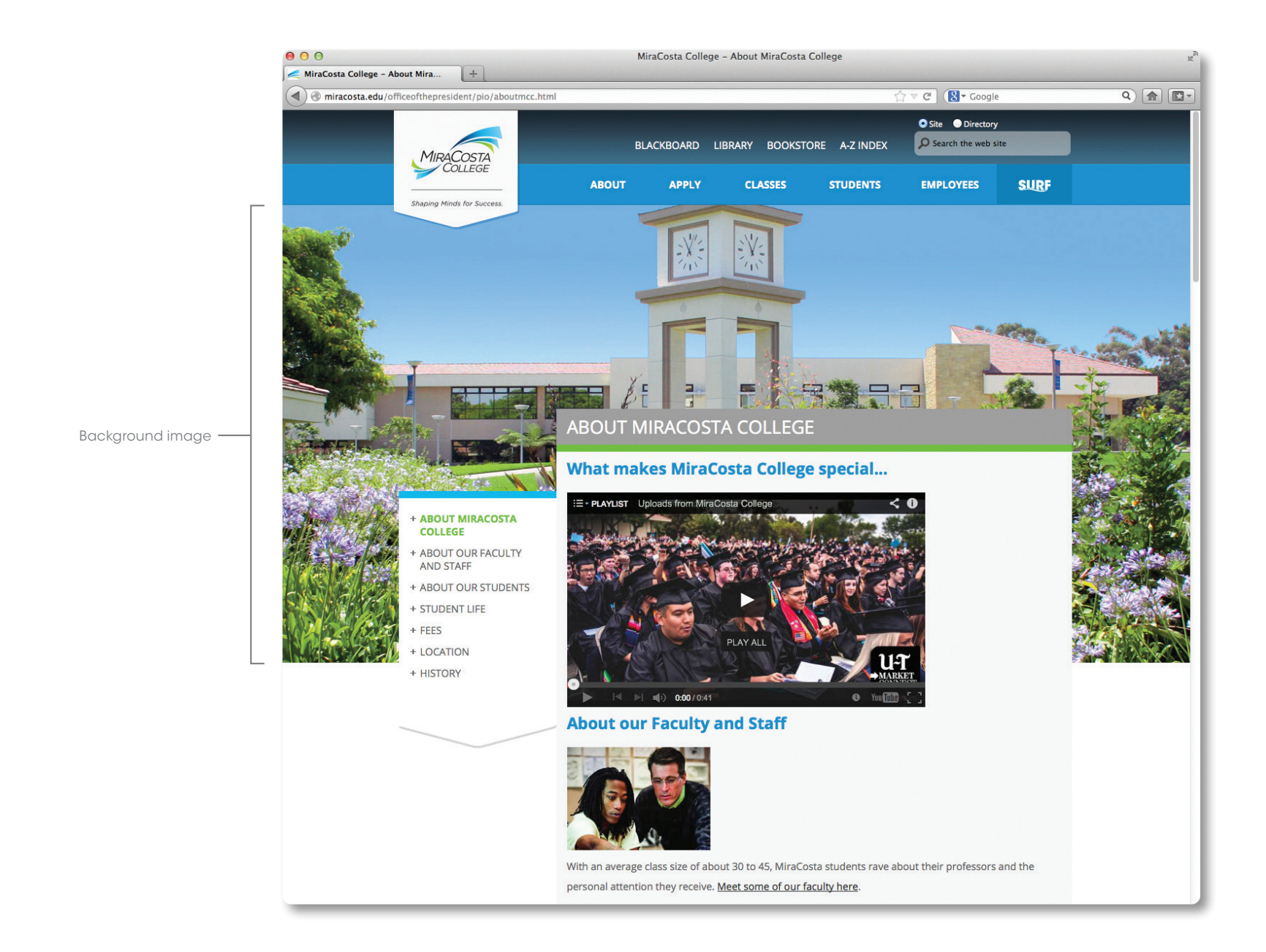

# ELECTRONIC SIGNATURE

## Basic Application Option

Compatible with most email applications. Web-safe fonts only. Examples: Entourage, Outlook

**John Q. Smith** Systems Support Analyst

#### **MiraCosta College**

**Oceanside Campus** 1 Barnard Drive Oceanside, CA 92056 P 760.795.5555 M 760.795.5556 F 760.795.5557 jqsmith@miracosta.edu miracosta.edu miracosta.edu/home/jqsmith

## Selective Application Option

Compatible with selective email applications. Web-safe fonts plus embedded image. Examples: Mac Mail, Gmail

**John Q. Smith** Systems Support Analyst

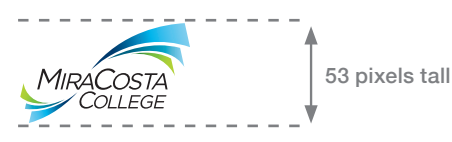

**Oceanside Campus** 1 Barnard Drive Oceanside, CA 92056

P 760.795.5555 M 760.795.5556 F 760.795.5557 jqsmith@miracosta.edu miracosta.edu miracosta.edu/home/jqsmith

#### **John Q. Smith**

Systems Support Analyst

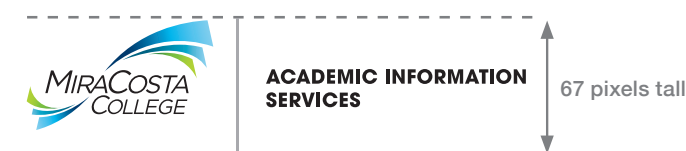

#### **Oceanside Campus**

1 Barnard Drive Oceanside, CA 92056 P 760.795.5555 M 760.795.5556 F 760.795.5557 jqsmith@miracosta.edu miracosta.edu miracosta.edu/home/jqsmith

## Additional Rules

Never add imagery or additional copy to the electronic signature. Never change the color of the electronic signature. All copy is to be black for accessibility. The copy must always be Arial REGULAR. Always place the electronic signature in the lower left-hand corner.

For the Basic Application Option:

The following items must always be Arial BOLD: individual's name, MiraCosta College and campus name.

For the Selective Application Option:

The following items must always be Arial BOLD: individual's name and campus name. Never change the size of the logo in the electronic signature. The logo must be flush left with the type. The logo can be found in the share drive: Logos > MiraCosta Logos > Email Signature Installation instructions can be found on the PIO Portal Page.

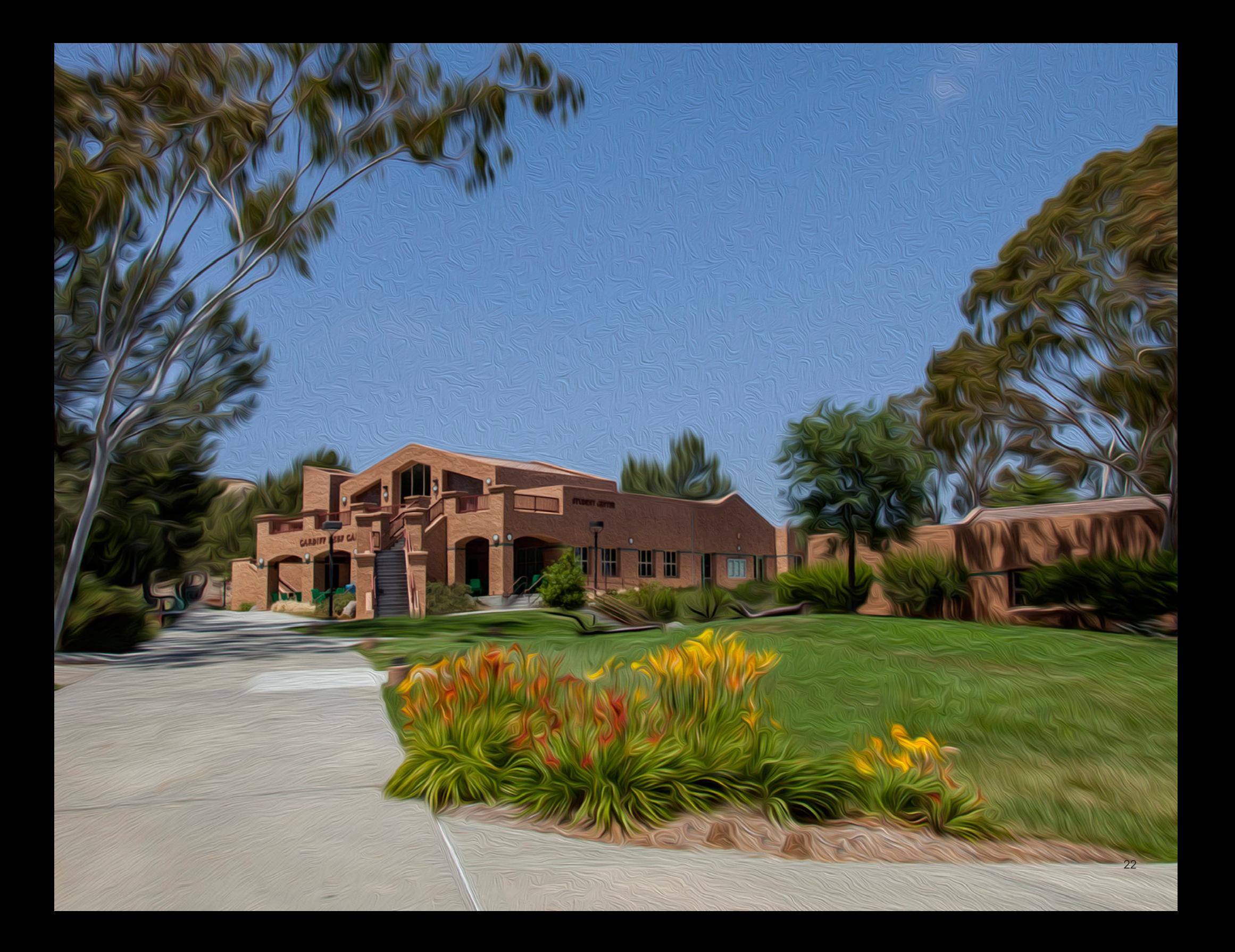

# CO-BRANDING

MiraCosta College Branding Guide

# CO-BRANDING/TEXT-BASED

To maintain consistency and professionalism, the MiraCosta College PIO will create only text-based co-branded logos for college departments.

Individual campus departments may not create their own logos. Instead, departments need to use the name of their department as a text-based co-brand with the college logo. This maintains the integrity of the college logo and the professionalism of departments. Logos that are created outside of this policy will not be posted on the website nor used in official college communication.

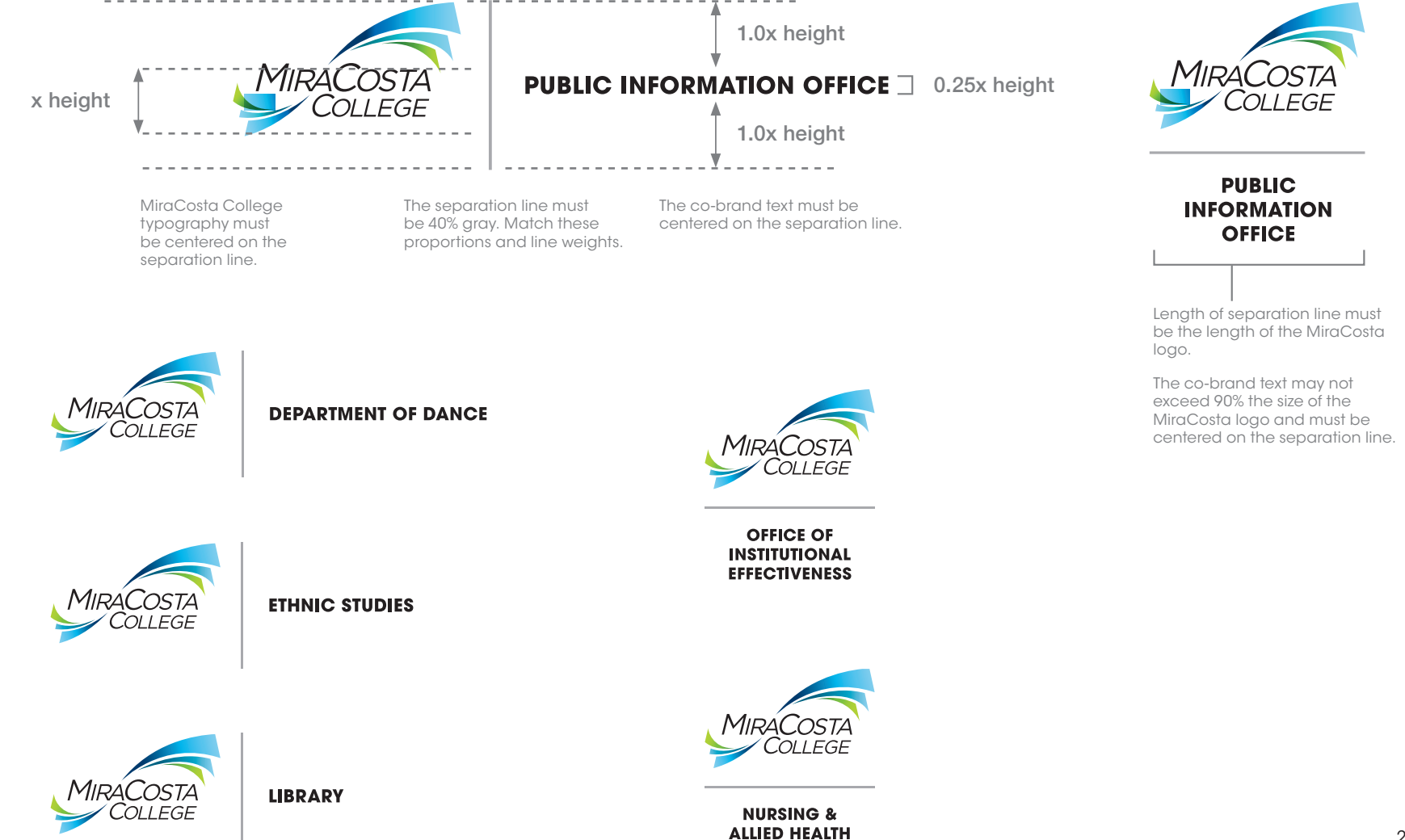

# CO-BRANDING/LOGO-BASED

To maintain consistency and professionalism, logo-based co-branding must follow the guidelines below. These may include MiraCosta College student services programs that have existing approved graphical logos, special student events, and external partnerships.

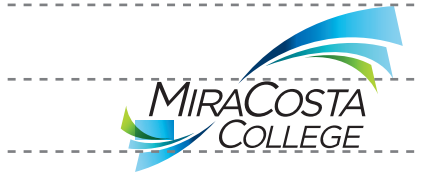

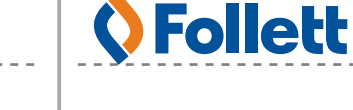

MiraCosta College typography must be centered on the separation line.

The separation line must be 40% gray. Match these proportions and line weights.

The co-brand logo must be 90% the size of the MiraCosta College logo and centered on the separation line.

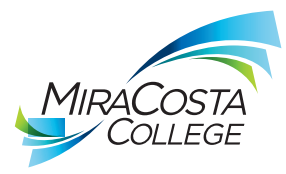

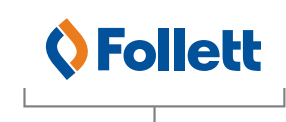

Length of separation line must be the length of the MiraCosta logo.

The co-brand logo may not exceed 90% the size of the MiraCosta logo and must be centered.

## Examples

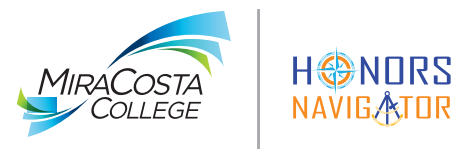

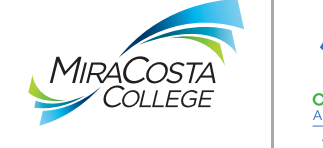

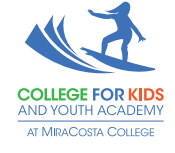

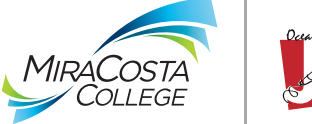

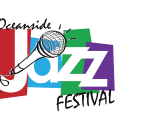

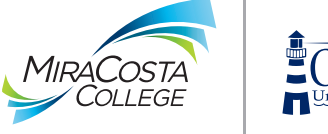

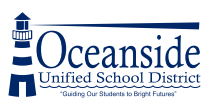

# COLOR MiraCosta College Branding Guide

# COLOR PALETTE

The MiraCosta College logo is made up of several colors and gradients. This style guide breaks down the color palette into primary, secondary, and tertiary colors and gradients. Gradients must always be printed in CMYK and never PANTONE spot colors. The percentages below depict the correct color usage by approximate percentage values across the MiraCosta College brand. When applying colors to a MiraCosta College marketing piece, refer to the percentages below for approximate color usage.

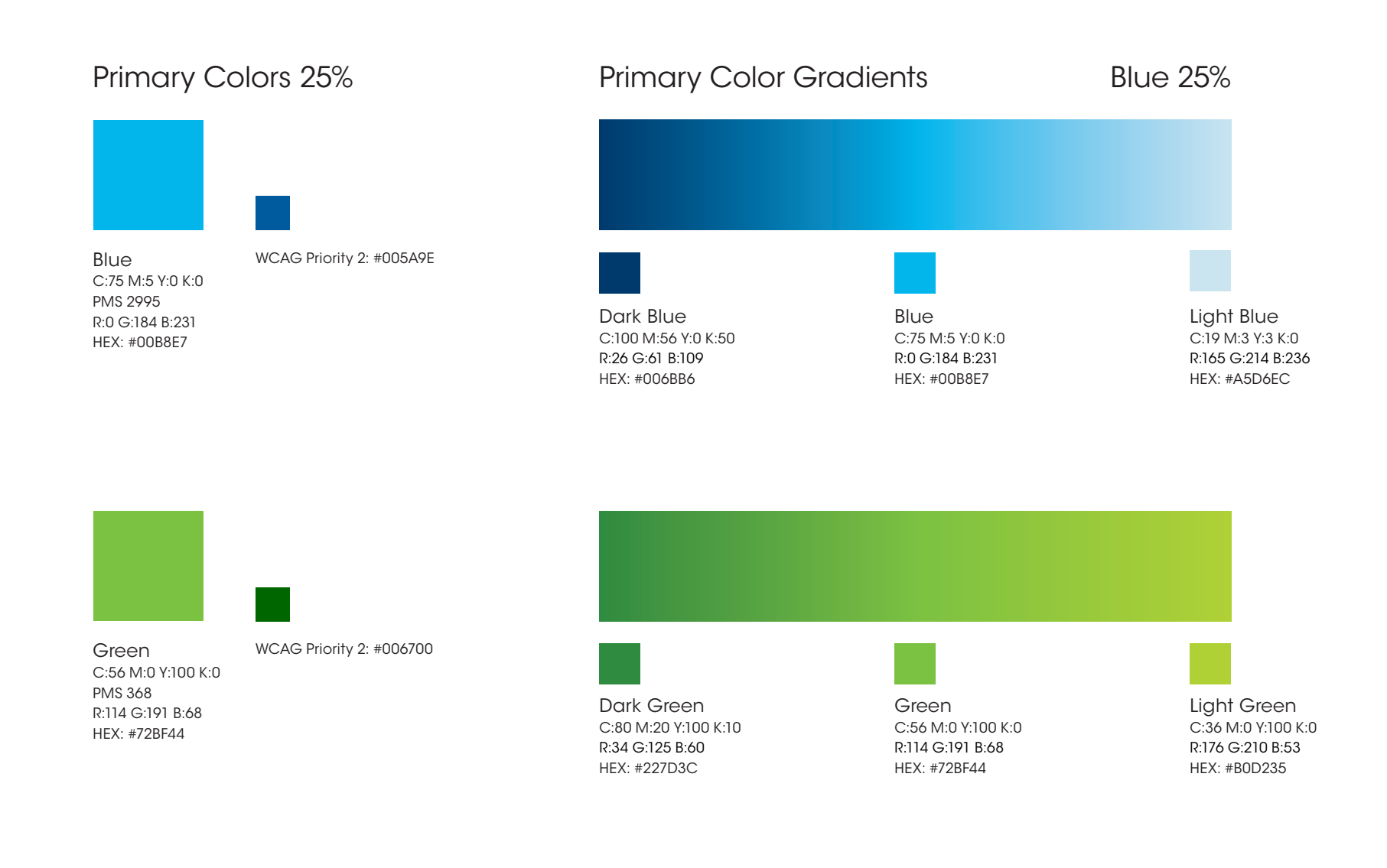

# COLOR PALETTE (continued)

The percentages below depict the correct color usage by approximate percentage values across the MiraCosta College Brand. When applying colors to a MiraCosta College marketing piece, refer to the percentages below for approximate color usage.

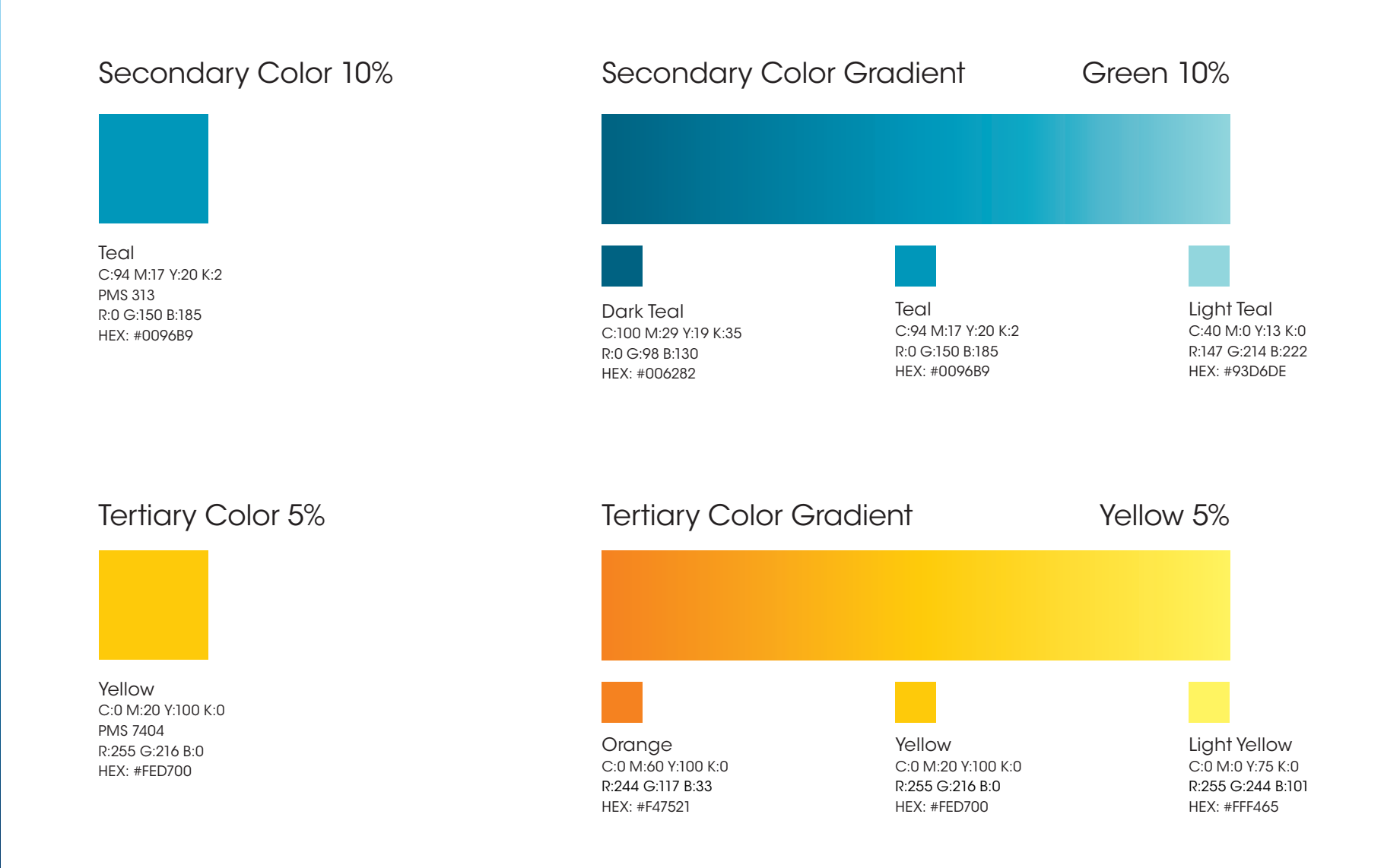

# ONE-COLOR GRADIENT

The secondary logo is a two-color solution for budget printing purposes only. If possible, always use the primary logo. The two-color logo is made up of black and PANTONE 2995.

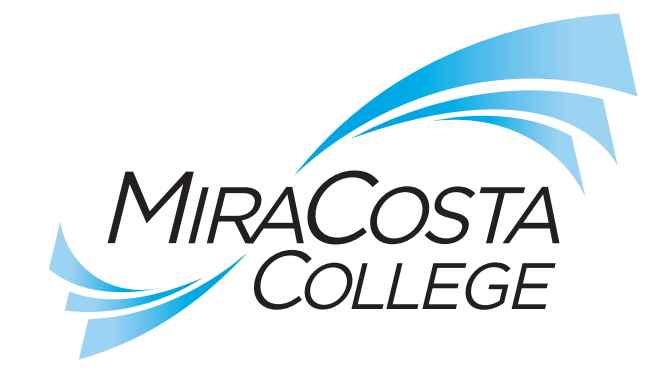

Two-Color Logo

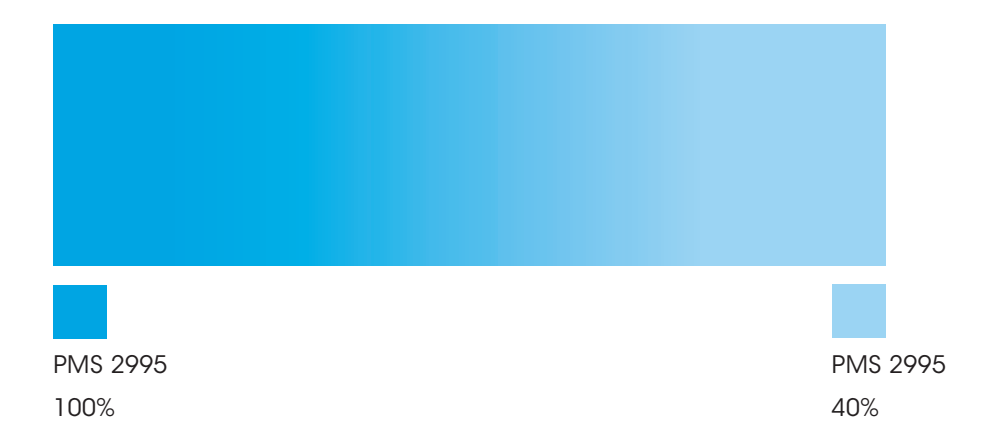

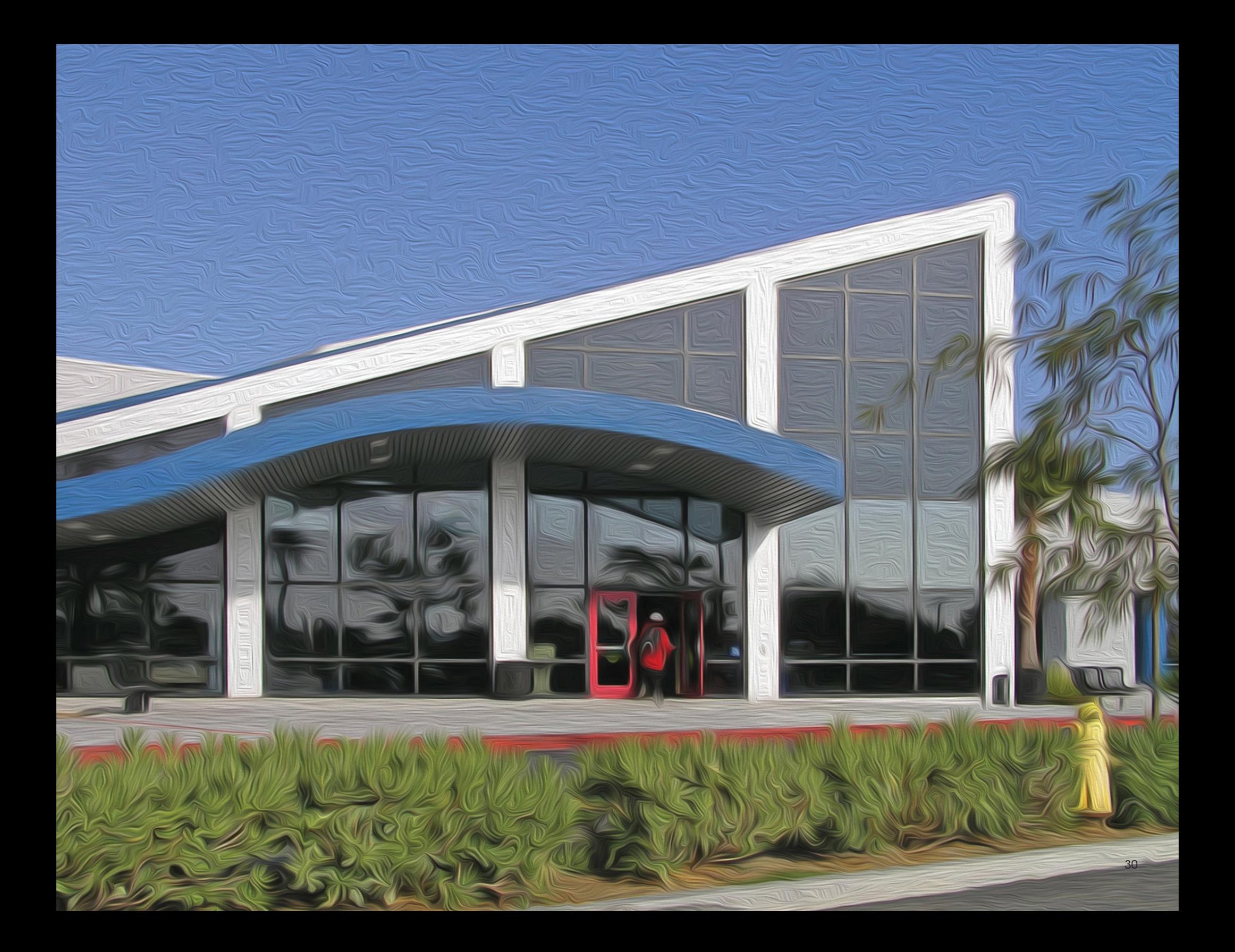

# TYPOGRAPHY

MiraCosta College Branding Guide

# PRIMARY BRAND FONTS

Typography is an integral part of our brand. To ensure that the brand grows and reaches its full potential, it is essential that all communications have a consistent look and appearance. Type standards have been developed to ensure visual consistency and proper brand standards. The primary brand fonts are ITC Avant Garde and Adobe Caslon.

> **ITC AVANT GARDE, BOOK** ABCDEFGHIJKLMNOPQRSTUVWXYZ abcdefghijklmnopqrstuvwxyz 1234567890

Headline

### Primary Headline

Always use ITC Avant Garde BOOK CAPS, for headline treatments. ITC Avant Garde BOOK LOWER CASE, is always used for informal headlines as well as callouts and subheads.

# ITC AVANT GARDE, DEMI

ABCDEFGHIJKLMNOPQRSTUVWXYZ abcdefghijklmnopqrstuvwxyz 1234567890

## Secondary Headline

Secondary headlines may also use ITC Avant Garde DEMI for extra impact. Never use ITC Avant Garde BOLD for headlines. Never use ITC Avant Garde DEMI for sub headlines.

## ITC Avant Garde, Book

ABCDEFGHIJKLMNOPQRSTUVWXYZ abcdefghijklmnopqrstuvwxyz 1234567890

 $Body -$ 

## Primary body & legal copy

Always use ITC Avant Garde BOOK for body copy. Never allow primary body text size to go below 7 pt or above 12 pt. Kerning and leading should be kept at default settings. Minimum size for legal copy is 5 pt/6 leading with 5 tracking. Always use ITC Avant Garde DEMI for bold.

## Adobe Caslon, Regular

ABCDEFGHIJKLMNOPQRSTUVWXYZ abcdefghijklmnopqrstuvwxyz 1234567890

## Secondary body & legal copy

Secondary body copy may also use Adobe Caslon. If you use Adobe Caslon for your body copy, you cannot use it with ITC Avant Garde body copy. Never allow secondary body text size to go below 8 pt or above 12 pt. Kerning and leading should be kept at default settings. Minimum size for legal copy is 6.25 pt/6.25 leading with 5 tracking.

# PRIMARY EXAMPLE

Always use ITC Avant Garde BOOK or DEMI CAPS for headline treatments. Always use ITC Avant Garde BOOK or Adobe Caslon REGULAR for body copy. When bolding body copy, use only ITC Avant Garde DEMI or Adobe Caslon BOLD. Never use CONDENSED or BOLD in headline treatments. Use 80 tracking for Headline and 20 tracking for Sub Headline and Sub Headline 2.

he or she is perceived to have one or more of the foregoing characteristics, or based on association with a person or group with one or more of these actual or perceived

Primary headline example. Secondary headline example.

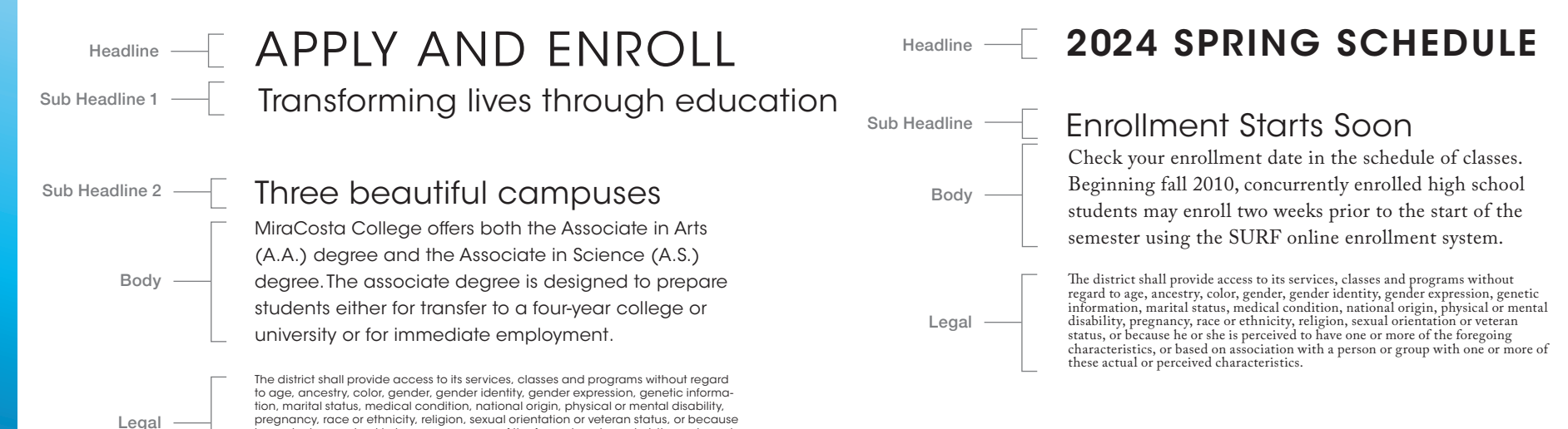

## ADDITIONAL RULES

When written in sentence case, MiraCosta College uses a capitalized 'M' and capitalized 'C'. MiraCosta is always one word, and when possible, always followed by College. If MiraCosta College is within a capitalized headline, use small capitalization set at 85%, or all caps, depending on the readability or desired effect.

characteristics.

MiraCosta College MiraCosta College MIRACOSTA COLLEGE

Sentence Case **Small Caps 85%** All Caps 85% All Caps 85% All Caps 85% All Caps 85% All Caps 35% All Caps 35% All Caps 35% All Caps 35% All Caps 35% All Caps 35% All Caps 35% All Caps 35% All Caps 35% All Caps 35% All Caps

## SECONDARY BRAND FONTS

The brand fonts ITC Avant Garde and Adobe Caslon are not available on all computer systems. In this case, the secondary brand fonts Arial and Palatino may be used.

> Arial, REGULAR ABCDEFGHIJKLMNOPQRSTUVWXYZ abcdefghijklmnopqrstuvwxyz 12345678900

Headline

### Primary Headline

Always use Arial REGULAR LOWER CASE for headline treatments and subheads.

### **Arial, BOLD ABCDEFGHIJKLMNOPQRSTUVWXYZ abcdefghijklmnopqrstuvwxyz 1234567890**

### Secondary Headline

Always use Arial BOLD LOWER CASE for secondary headline treatments.

Arial, REGULAR ABCDEFGHIJKLMNOPQRSTUVWXYZ abcdefghijklmnopqrstuvwxyz 12345678900

Body

### Primary body & legal copy

Always use Arial REGULAR for body copy. Never allow primary body text size to go below 8 pt or above 11 pt. Kerning and leading should be kept at default settings. Minimum size for legal copy is 5.5 pt/6.25 leading with 5 tracking. Always use Arial BOLD for bold.

Palatino, Regular ABCDEFGHIJKLMNOPQRSTUVWXYZ abcdefghijklmnopqrstuvwxyz 1234567890

## Secondary body & legal copy

Secondary body copy may also use Palatino REGULAR. If you use Palatino REGULAR for your body copy, you cannot use it with Arial REGULAR body copy. Never allow secondary body text size to go below 8 pt or above 12 pt. Kerning and leading should be kept at default settings. Minimum size for legal copy is 6 pt/6.25 leading with 5 tracking.

# SECONDARY EXAMPLE

Always use Arial REGULAR LOWER CASE or BOLD LOWER CASE for headline treatments. Always use Arial REGULAR or Palatino REGULAR for body copy. When bolding body copy, use only Arial BOLD or Palatino BOLD. Minimum size for legal copyright is 5 pt/5 tracking.

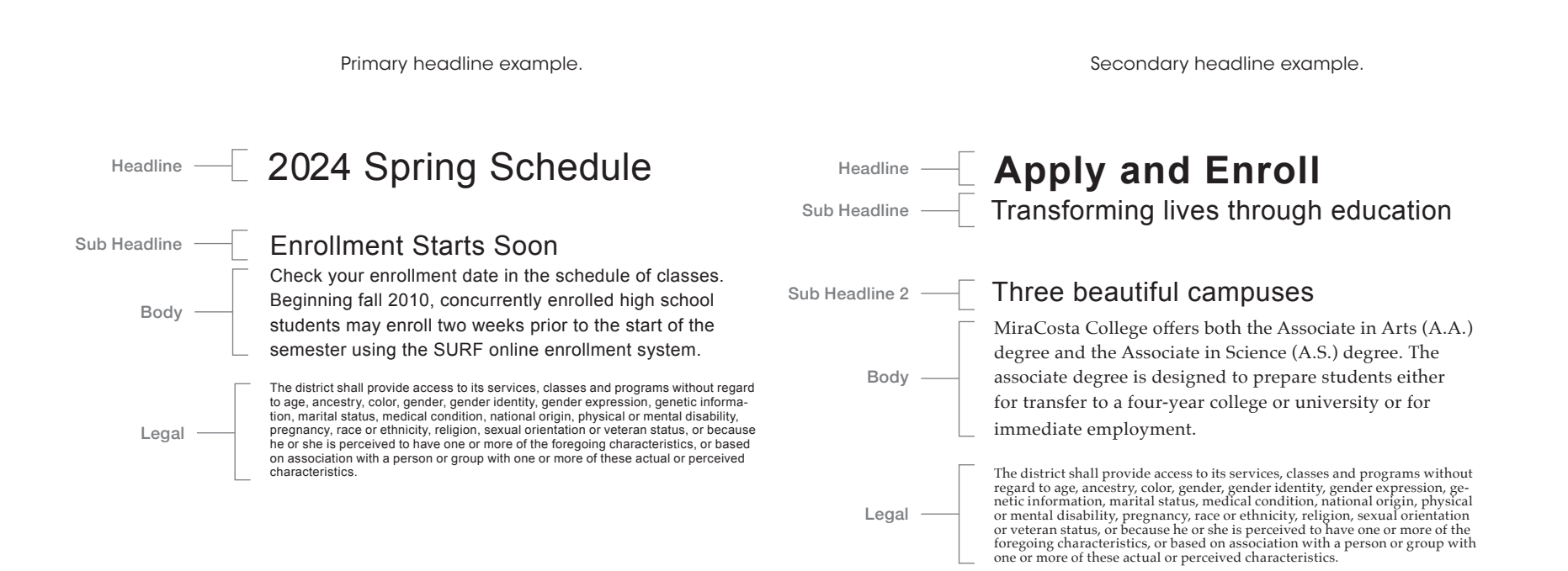

## ADDITIONAL RULES

When written in sentence case, MiraCosta College uses a capitalized 'M' and capitalized 'C'. MiraCosta is always one word, and when possible, always followed by College. If MiraCosta College is within a capitalized headline, use small capitalization set at 85%, or all caps, depending on the readability or desired effect.

MiraCosta College MiraCosta College MIRACOSTA COLLEGE

Sentence Case **Small Caps 85%** Small Caps 85% All Caps 85% All Caps 85% All Caps 35% All Caps 35% All Caps 35% All Caps 35% All Caps 35% All Caps 35% All Caps 35% All Caps 35% All Caps 35% All Caps 35% All Caps 35% All Cap

# WEB DEFAULT SYSTEM FONT

Open Sans is the web branded font and the only option available when designing pages in Adobe Contribute. If designing an institutional page that links to the MIraCosta College website, Open Sans must be used as well.

Headline

Open Sans, REGULAR ABCDEFGHIJKLMNOPQRSTUVWXYZ abcdefghijklmnopqrstuvwxyz 12345678900

**Open Sans, BOLD ABCDEFGHIJKLMNOPQRSTUVWXYZ abcdefghijklmnopqrstuvwxyz 1234567890**

Body

Primary body & legal copy Never allow primary body text size to go below 8 pt or above 11 pt. Kerning and leading should be kept at default settings.

# TYPOGRAPHY SIZE & COLOR FOR WEB/DIGITAL/EMAIL

It is essential that all pages of the website have a consistent look and appearance. Typography size and color standards have been developed to ensure visual consistency and proper brand standards. The use of headers is encouraged, especially to break up pages with a lot of content. Displayed here is a MiraCosta College website two-column page. The website also has a one-column option. The look of the headers vary slightly between the two options, but serve the same functions.

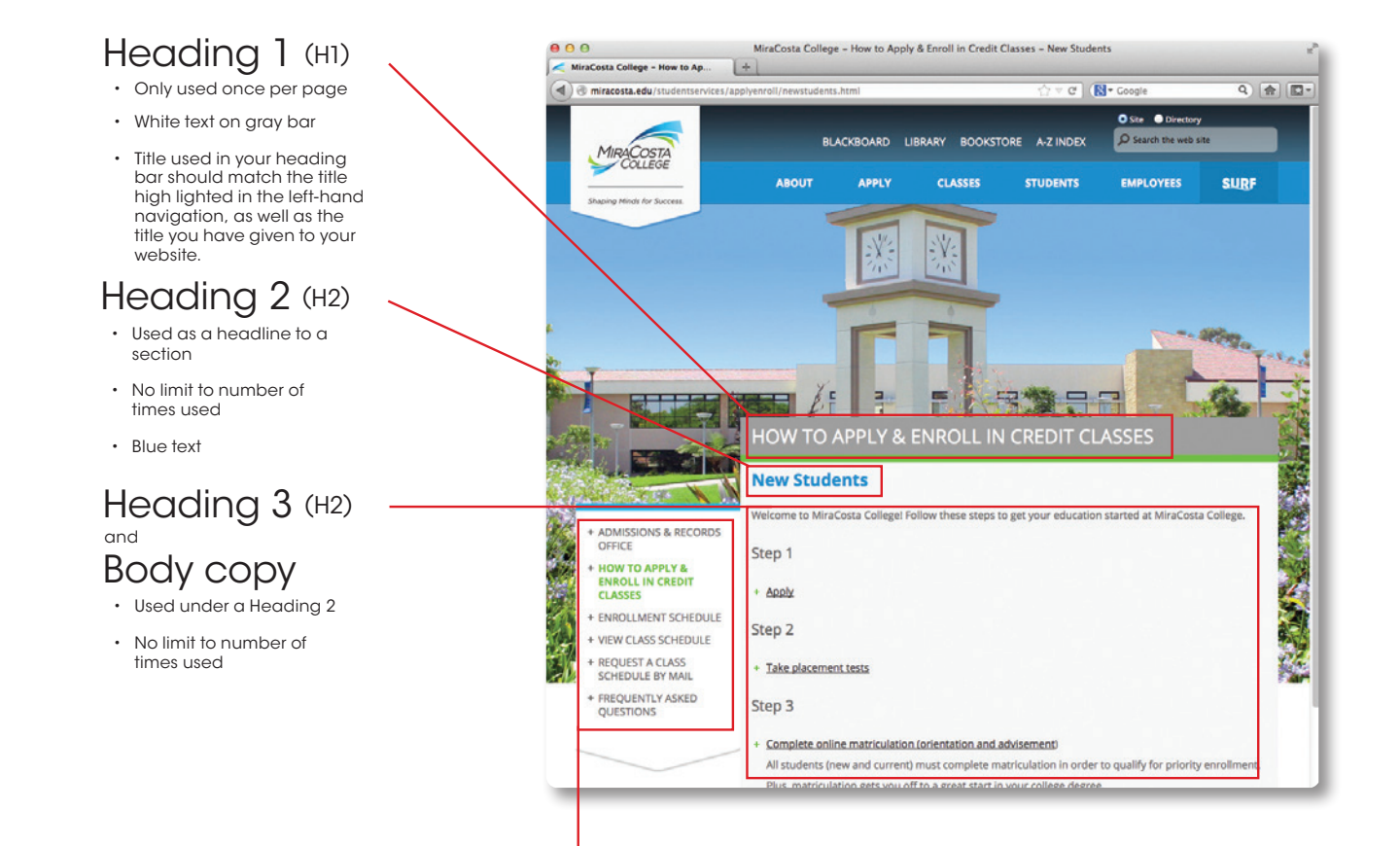

## SIDE NAVIGATION BANNER

Try to keep your left-hand navigation column to only seven (preferably five) items. Your first item should be the department your page is housed in (counseling, student services, admissions, etc.). Your second link should be the title of the page you are currently on and should match your H1. The next links should be relevant to the page you are on and organized logically. When organizing the left-hand navigation, use Google analytics to see which pages are visited most frequently. Contact the Public Information Office for assistance with analytics.

#### For example:

Admissions & Records Office How to Apply & Enroll in Credit Clases Enrollment Schedule View Class Schedule Request a Class Schedule by Mail Frequently Asked Questions 37

# GRAPHIC ELEMENTS

MiraCosta College Branding Guide

## GRAPHIC ELEMENTS

Graphic elements may be used to complement a design. It should be a secondary accent to the primary information.

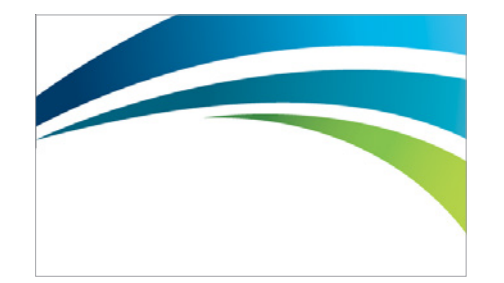

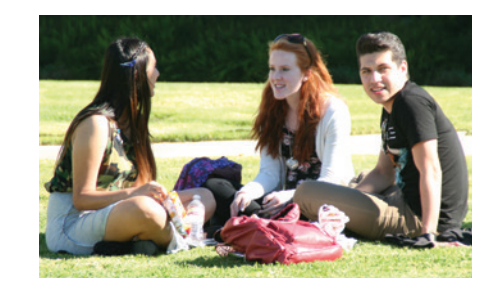

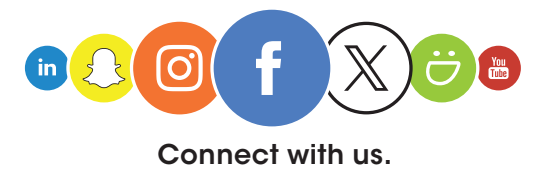

Cropped wave

Show students or instructors in learning environment. Images need to be well lit and skintones should look healthy.

Social media icons must remain consistent and in order. No additional social media icons are allowed. Contact PIO for approved social media icons.

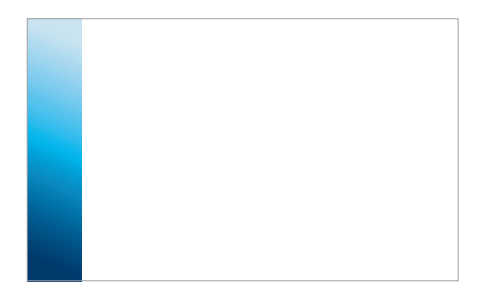

Gradient bars

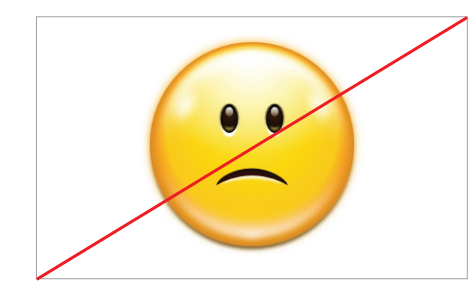

No clip art

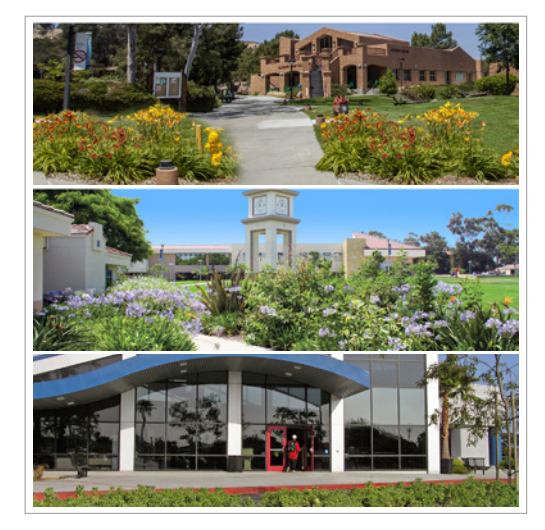

Secondary pages have the option of PIO-approved campus photos.

# MOBILE DEVICES

MiraCosta College Branding Guide

# MOBILE, LINKS & ADDITIONAL RULES

Shrink your browser by grabbing the bottom right-hand corner and dragging in to see how your pages collapse in tablet and smartphone views. If you see anything that isn't formatted correctly, contact the MiraCosta College web developer or Public Information Office for assistance.

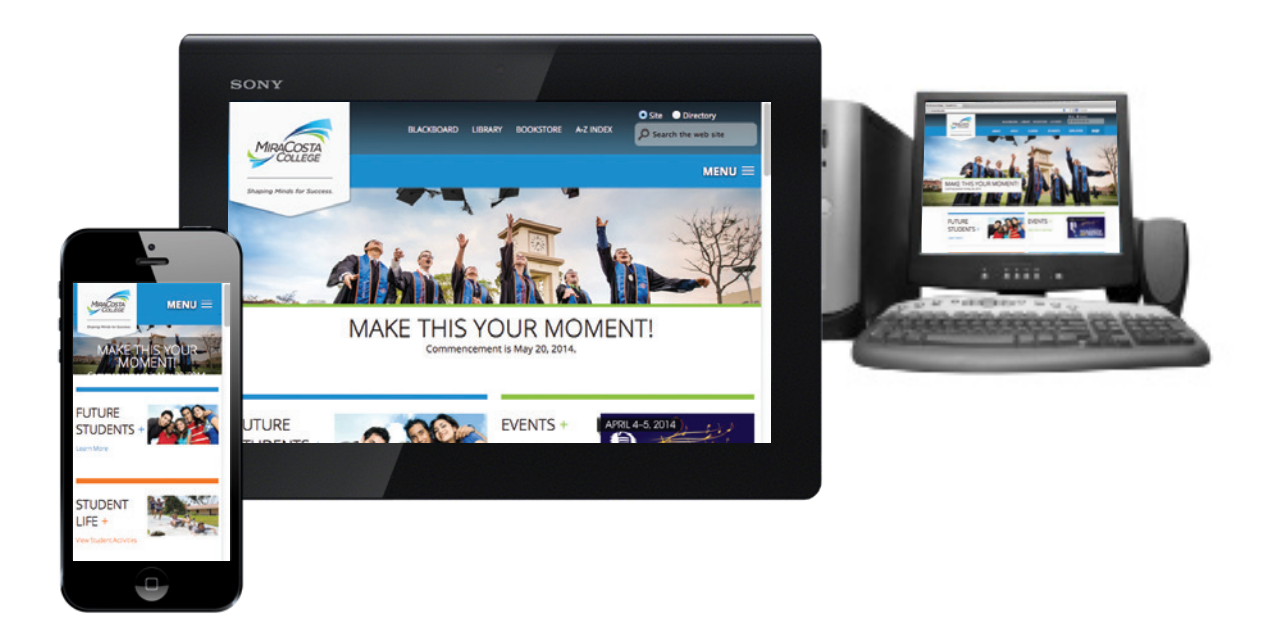

- Remove tables from your page in favor of listing information in one column, so that it translates better on mobile devices.
- When creating links to web pages that do not belong to MiraCosta College, links to long forms or links to PDFs, have your links open in a new window.
- Finally, remember most people are scanning your page. Make it easy to read and scannable by using headers and bullet points. If you need assistance in editing or formatting your page, contact the web developer.

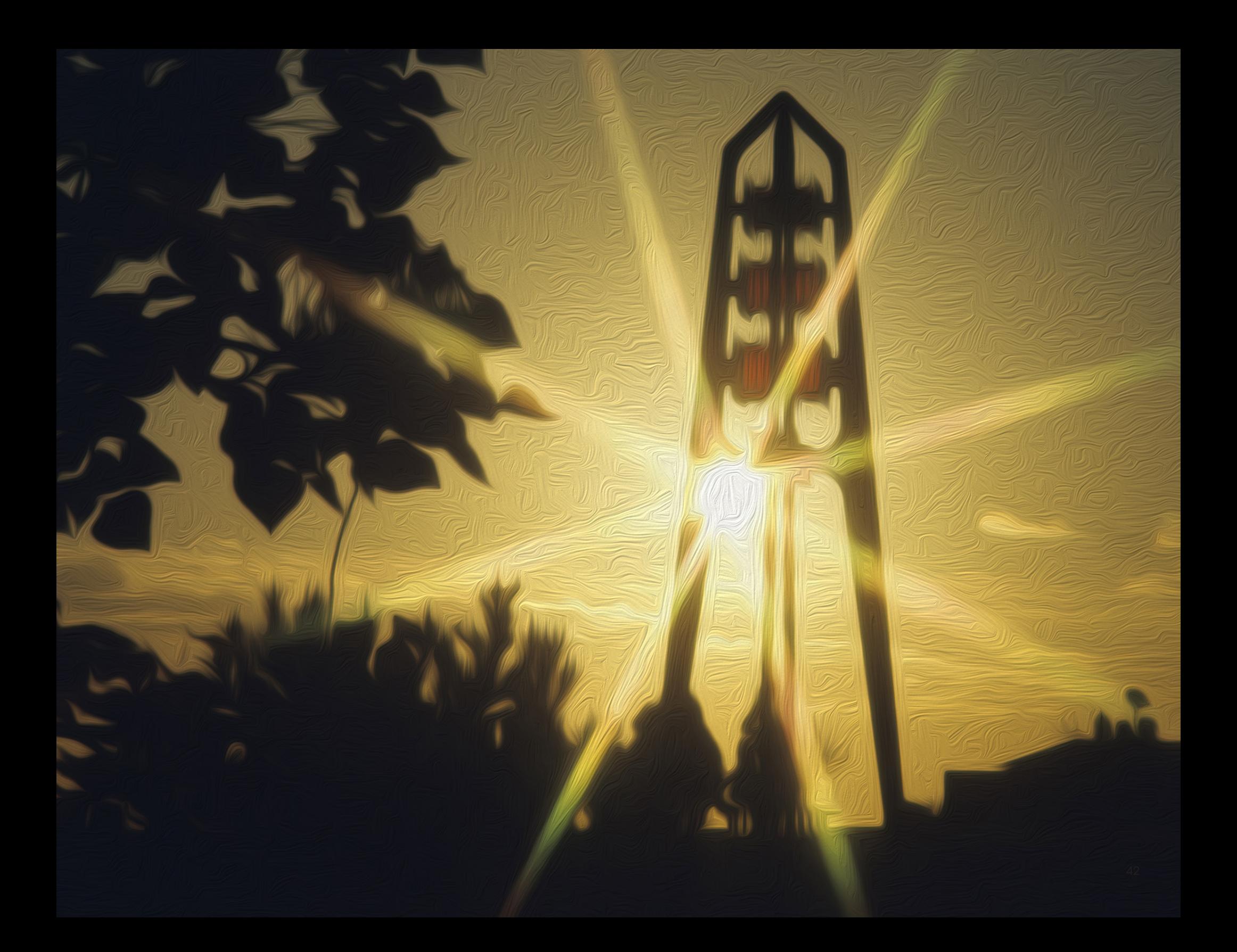

# WRITING CONSISTENCY

MiraCosta College Writing Style Guide

# THE IMPORTANCE OF THIS SECTION

This writing style section has been designed to help as you prepare publications, fliers, letters and other instructional or institutional documents. Most printed materials distributed on or off campus should find their way to the Public Information Office (PIO) before distribution, giving PIO the opportunity to edit copy and collaborate with a graphic artist and/or photographer; however, not everything needs to be routed through PIO. Sometimes you are on your own.

The following pages are a collection of rules, words and writing problems with which people often wrestle, as well as terms and labels specific to MiraCosta College. The section is intended to serve as a handy writing supplement rather than as a full-length guidebook.

Why is this section important? Because MiraCosta College's printed materials communicate a message to the public, and that message can be positive if publications look sharp and are clear and grammatically correct. Campuswide consistency in writing style conveys the subtle but direct message that we know what we are doing around here and we take pride in it.

## COMMON WORDS & PHRASES

Below are the correct form/spelling of commonly used words and phrases within MiraCosta College publications.

accreditation award-winning biennual (every other year) biannual (twice a year) bilingual bylaws campuswide child care example: We need child care. child-care example: This is a child-care facility. collegewide computer-aided drafting course work cross-cultural education daylong districtwide extracurricular flier four-year degree full-time student fund-raiser fund raising example: We believe in fund raising. hands-on activities input

intradivisional committee interdivisional committee its example: Its value is apparent. it's a contraction for "it is" or "it has" lifelong learning midsemester nationwide noncredit no credit example: I took the class for no credit instead of a grade. nonresident mail-in registration midterm ongoing part-time student part time example: I work part time. percent spell it out; don't use % postsecondary preregistration reentry roommate

self study example: The college participated in a self study. self-study example: The self-study survey was lengthy. semiannual twice a year statewide subcommittee two-year degree workload worldwide x phone extension when used with a number [x6613]; otherwise spell it out. yearlong year-round activities

#### **NOTE:**

Many compound constructions are hyphenated only in the adjective form. Examples: Students live off campus because there is no on-campus housing. Our part-time students also often work part time.

# COLLEGE REFERENCES

Below are specific references to MiraCosta College departments, groups, buildings, etc.

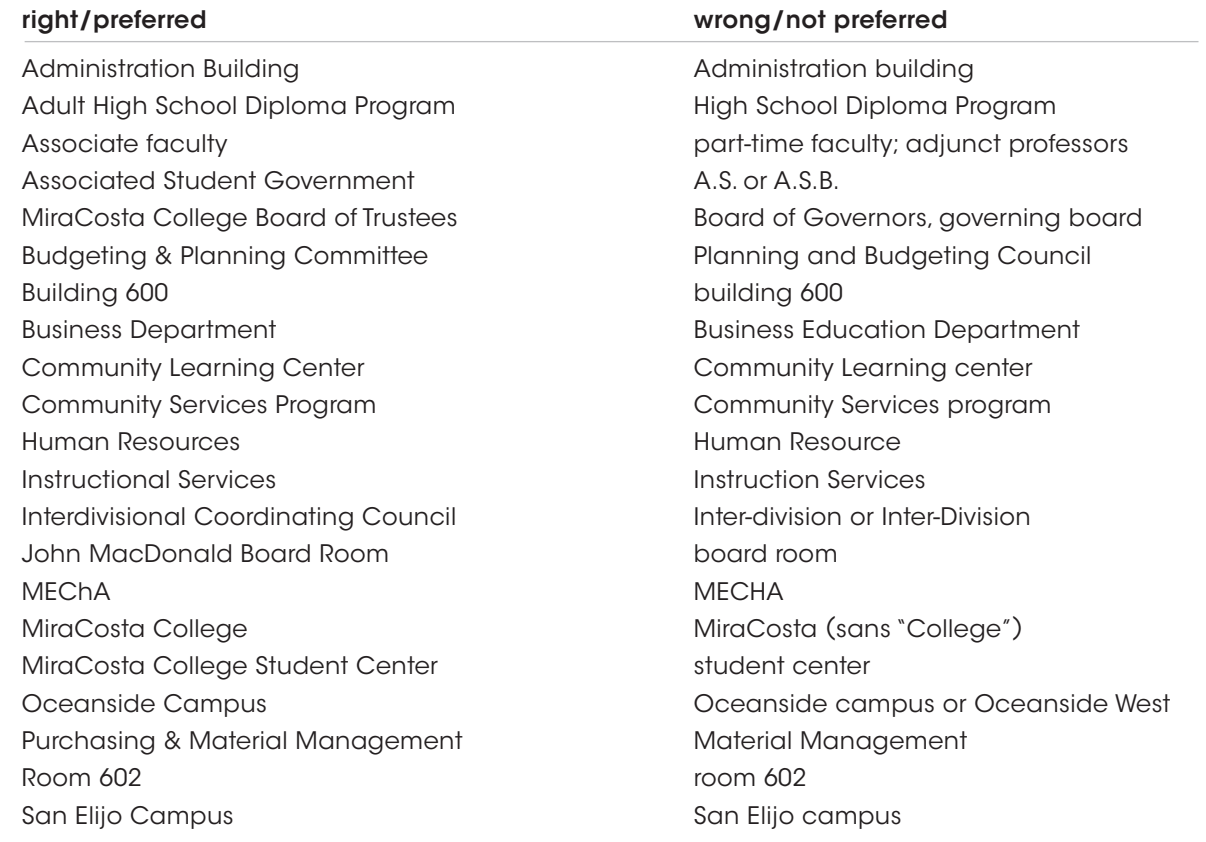

# TITLES OF DOCUMENTS & PUBLICATIONS

Titles of MiraCosta College documents and publications: Use headline style (i.e., capitalize main words) for proper names of documents and publications. Italicize only titles of major works. (A major work is a published plan or report whose title includes a date.) Names of non-specific/unpublished plans or reports are neither capitalized nor italicized.

#### Examples

#### Italicized Titles:

*MiraCosta Community College District 2011 Comprehensive Master Plan MiraCosta Community College District Strategic Plan 2014–2017 Educational Plan Addendum 2016–2020 Online Education Plan 2015–2018 Final Budget Fiscal Year 2015–16 Technology Plan 2015–2018 MiraCosta College Student Equity Plan 2015–2018 MiraCosta College 2014–2015 Annual Report*

#### Non-Italicized Titles:

Program Review Handbook Courses & Programs Committee Handbook MiraCosta College Catalog Report of the Institutional Self Study for Reaffirmation of Accreditation MiraCosta Community College District Governance Manual

#### Not Capitalized:

strategic plan online education plan

# CAPITALIZATION

#### Always write out MiraCosta College on first reference; don't use "MiraCosta" or "MCC," but in subsequent references, it is acceptable to use "the college."

MiraCosta College is a top-ranked school. The college is the first choice for many local residents.

#### Always capitalize District when it refers to the MiraCosta Community College District.

The District quickly and effectively pivoted to remote learning and working as a result of the COVID-19 pandemic.

#### Don't capitalize generic nouns unless they are part of a proper name.

Do you know what committee she is on? She is serving on the Courses and Programs Committee.

#### Capitalize references to specific departments but not general references.

Music Department members are involved in computer technology. Each department is invited to make suggestions for improvement.

#### Capitalize the word "building" when it is used in a specific reference.

Student Services is located in Building 3300 at the Oceanside Campus. You'll find Building 600 at the San Elijo Campus.

#### Capitalize subjects such as art, geography and accounting only if the subject is part of a specific department or a specific course.

She is a psychology major and plans to enroll in Psychology of Women this fall. The Psychology Department will hold a meeting on Friday.

#### Capitalize a season only if the word is part of a title.

Pick up a copy of the MiraCosta College Fall 2014 Credit Class Schedule if you are interested in finding out what courses are offered during the fall 2014 semester.

Note: In titles and subtitles used in fliers, on documents and on other papers, capitalize the first and last words and all other words except articles (a, an, the), the coordinating conjunction (and, but, or, nor, for, so, yet) and prepositions four or fewer letters long (including on, at, by, in, of); capitalize the first word following a colon.

Looking Back: A Chronicle of the Sixties

#### Capitalize "office" when it is used as part of a formal name.

Chancellor's Office Financial Aid Office Public Information Office Admissions & Records Office Counseling Office

# CAPITALIZATION (continued)

#### Job titles are capitalized only when they precede a name and only if the title is specific, rather than generic.

Science instructor Keith Cunningham (generic title) will give the lecture.

Facilities Director Tom Macias (specific title) will lead the tour.

Gabe Waite, graphic design coordinator, will create the design.

#### Capitalize the second part of a hyphenated word only when that word is part of a title or when both words are proper nouns.

Please refer to the MiraCosta College 2011–12 Five-Year Construction Plan.

Five-year plans are useful.

He belongs to an African-American organization.

#### Use lower case when using part of a title on second reference.

The MiraCosta College Foundation works on fund-raising events. The foundation has been successful in its efforts.

#### Other notes on capitalization:

- Internet is capitalized
- Testing Services is capitalized
- Words such as "college" and "university" are lower case unless they are part of a complete name, such as San Diego State University or MiraCosta College
- ID card
- Parking Lot-1A; parking lots 1A and 2C

# ACRONYMS

Some acronyms—such as PTA and CIA—are so well known that they do not need to be spelled out on first reference. For other acronyms, spell out the full name on first reference followed by the acronym in parenthesis; the acronym may be used alone in subsequent references.

Example: The Community Learning Center (CLC) is located in Oceanside. The CLC is home to MiraCosta College's noncredit programs.

NOTE: Be careful about making alphabet soup in sentences with plenty of acronyms.

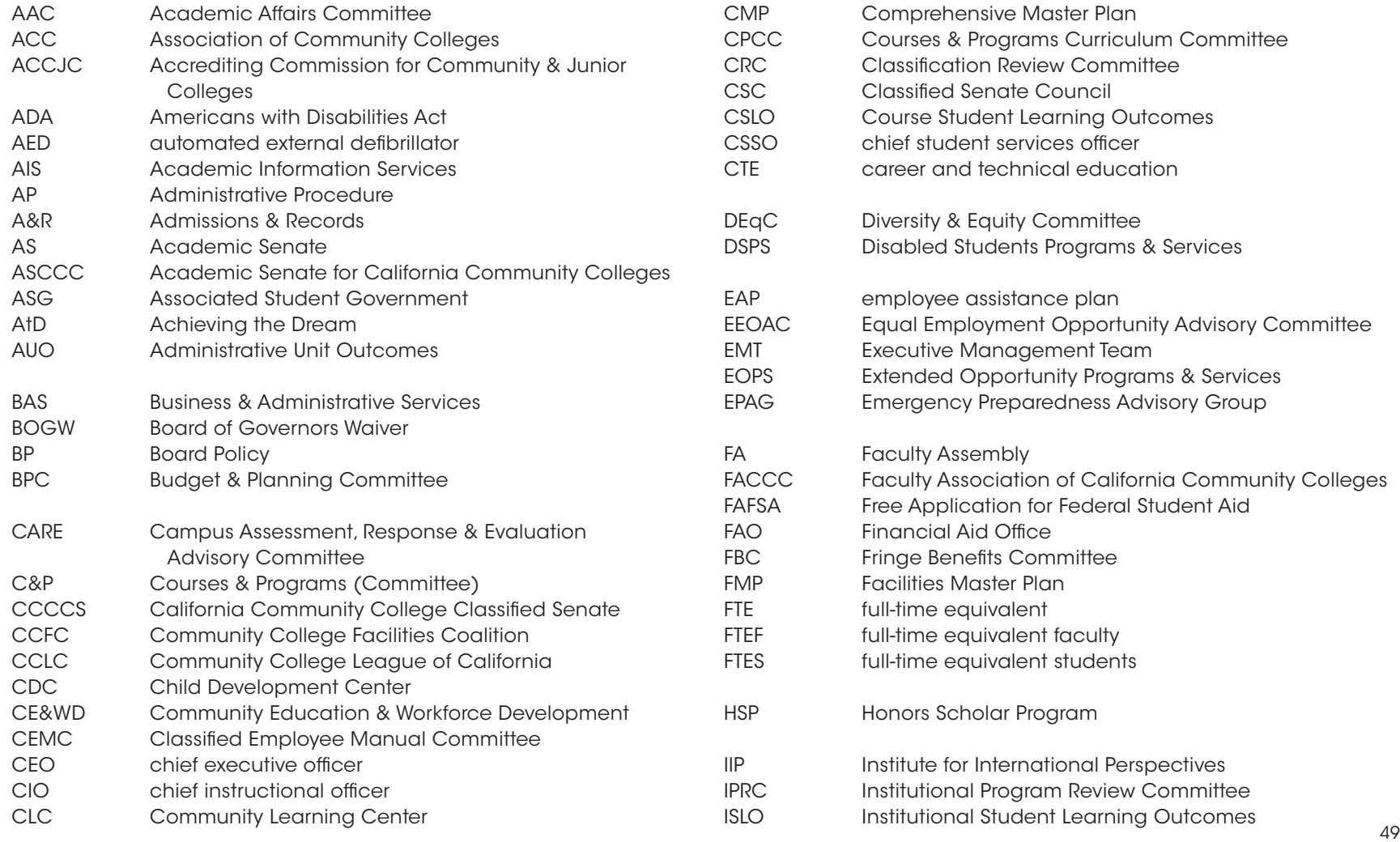

## ACRONYMS (continued)

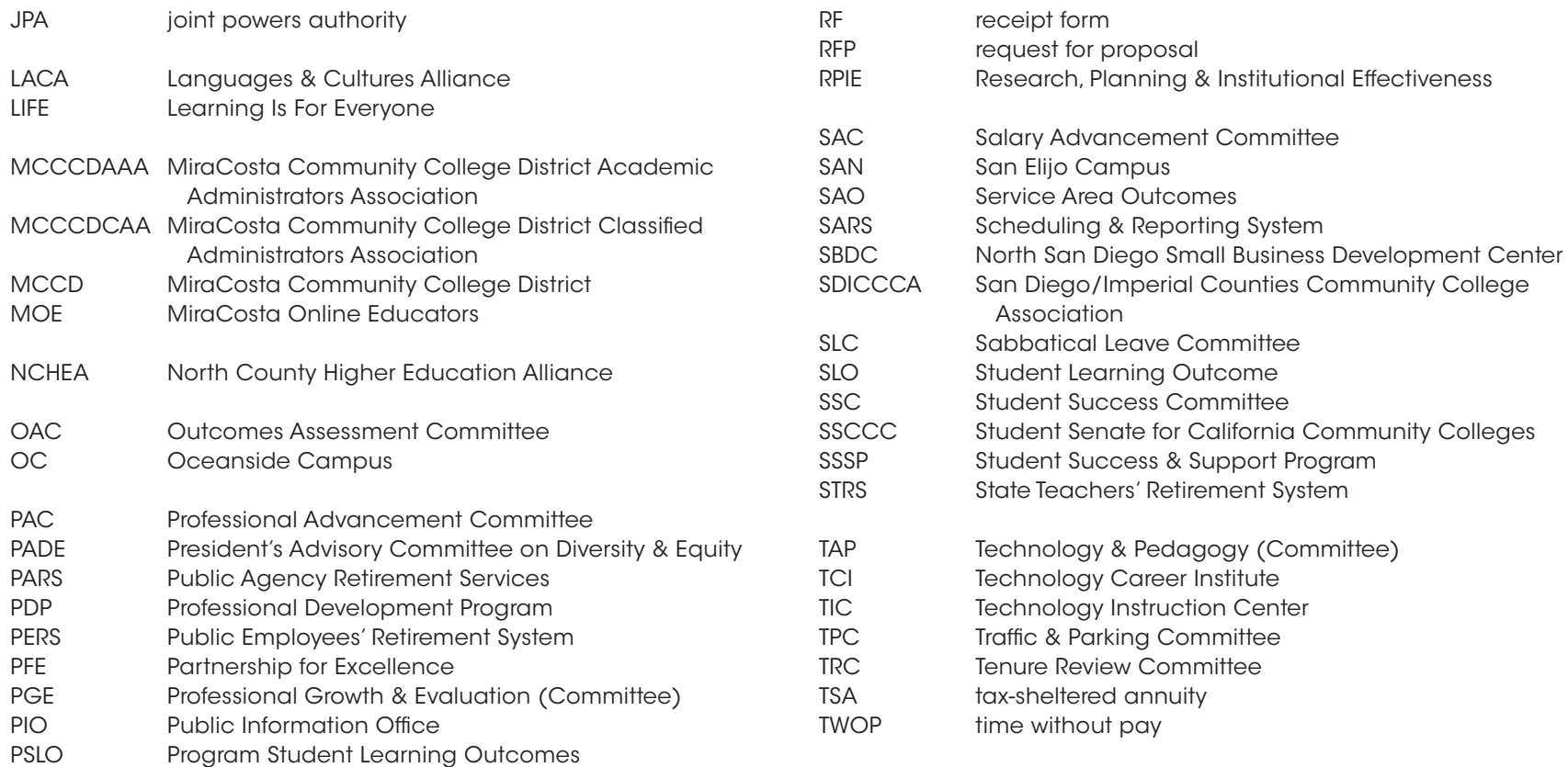

#### More on Acronyms:

Do not use periods in acronyms. Use a.m. and p.m. or AM and PM.

# ABBREVIATIONS

Abbreviate the words "avenue" "boulevard" and "street" in numbered addresses but not when used without numbers. The words "drive" and "road" are always spelled in full.

You'll find the San Elijo Campus on Manchester Avenue. Write to the San Elijo Campus at 3333 Manchester Ave.

When a month is used in a specific date, abbreviate only Jan., Feb., Aug., Sept. Oct., Nov. and Dec. Spell out when using without a date or with a year alone. In tabular material, use these three-letter forms without a period: Jan, Feb, Mar, Apr, Jun, Jul, Aug, Sep, Oct, Nov, Dec.

A sale is slated for Feb. 3, 2014.

February 2014 was our biggest month ever.

# PUNCTUATION

In a series, use semicolons instead of colons if any item in the series requires commas. The play is scheduled for Friday, Dec. 4; Saturday, Dec. 5; and Sunday, Dec. 6.

Use commas between the date and the year but not between the season or the month of the year. Classes for the spring 2014 semester are going well. Classes began Jan. 19, 2014. We hope that by May 2014 we will have our files in order.

When a date appears in the middle of a sentence, follow it with a comma. Classes that began on Jan. 13, 2014, have been full since registration began.

Use an apostrophe to indicate the omission of letters and numbers. The '90s brought many changes to education. I can't find my wallet.

Do not use apostrophes in plurals of acronyms or normal nouns. The Grossmont and Cuyamaca PIOs use our materials.

Apostrophes are not needed when referring to plural letters. He received straight As.

Apostrophes are not needed when referring to plural numbers. There are too many 9s in this report.

Apostrophes are not needed when referring to plural words.

No ifs, ands or buts about it.

NOTE: If confusion can result from the lack of an apostrophe, use one. He never does cross his t's.

Hyphenate two or more words used as an adjective.

The newspaper's back-to-school issue was full of ads.

Use a comma before and after a descriptive phrase in a sentence.

Lorie Nolte, secretary in the Public Information Office, has a long work history at MiraCosta College.

Or use a dash, not a hyphen, to separate a descriptive phrase. Her house–a very tidy place indeed–is located on a beautiful two-acre lot.

NOTE: People, in general, like to use, too, many commas, which, can make writing very choppy. Avoid using exclamation points! And never use more than one exclamation point!! It looks silly!!!

## NUMBERS

Spell out any number that begins a sentence or rework the sentence so that this is not necessary. Do not begin a sentence with a numeral. One hundred fifty people attended. Approximately 150 people attended.

Use figures for age. He is 50 years old. She's a healthy 4-year-old child.

#### Use figures with percentages and do not use the % symbol except in tables.

Expenses are up 25 percent.

NOTE: Generally speaking, write out as words numbers less than 10 and use numerals for 10 and over.

#### Avoid superfluous letters and numbers.

The show starts at 5 p.m. (not 5:00 p.m.) The catalog costs \$5. (not \$5.00) The exhibit runs through Dec. 6. (not Dec. 6th) The program runs from 7–9 p.m. (not 7 p.m.–9 p.m.)

# GENDER

#### Avoid consistently using "he" or "his" to replace "he or she" or "his or hers." Consider rewriting the sentence to avoid the problem.

Each student should submit his or her application to Admissions and Records. Students should submit their applications to Admissions and Records. She is the chair of the department. (Note: not chairwoman, chairman or chairperson)

## **DEGREES**

- A.A. Associate in Arts
- A.S. Associate in Science
- B.S. Bachelor of Science
- M.A. Master of Arts
- M.S. Master of Science
- M.B.A. Master of Business Administration
- Ed.D. Doctor of Education
- Ph.D. Doctor of Philosophy
- GED General Education Development (high school equivalency) test

NOTE: When the degree is specific, both the degree and the field are capitalized.

Master of Business Administration

#### Academic degrees are not capitalized in general references. The word "degree" is not capitalized.

associate degree bachelor's degree master's degree doctorate

#### Do not use both Dr. and Ph.D. in the same title.

Dr. James Smith OR James Smith, Ph.D.

(not Dr. James Smith, Ph.D.)

# OTHER PROBLEMS

#### A run-on sentence occurs when two or more sentences are connected by commas or no punctuation at all.

Incorrect: He loves to go hiking, he goes nearly every weekend. Correct: He loves to go hiking. He goes nearly every weekend. Or: He loves to go hiking; he goes nearly every weekend. Or: He loves to go hiking, and he goes nearly every weekend.

#### Subject/verb agreement can be tricky, especially when a clause or phrase separates the subject from the verb.

Incorrect: The highway that runs through these isolated mountain towns are steep and narrow. Correct: The highway that runs through these isolated mountain towns is steep and narrow.

Incorrect: The pleasures of traveling through the country includes getting away from it all and enjoying the scenery. Correct: The pleasures of traveling through the country include getting away from it all and enjoying the scenery.

#### Make sure the pronoun agrees with what precedes it in the sentence.

**Incorrect:** A student should have their ID card handy. Correct: Students should have their ID cards handy.

#### NOTE: To those who receive or read MiraCosta College news releases

Newspapers, websites, television and radio follow different rules. For example, many print publications do not italicize or underline major works; they put them in quotation marks. Also, newspapers abbreviate more freely to save space. Thus you may notice variations from the rules presented here and in other standard writing guidebooks.

# GENERAL INFORMATION

MiraCosta College Writing Style Guide

## General MiraCosta College information

You may be asked to provide basic information about the college to a student, instructor, community member or business contact. Feel free to use all or part of the following information, but please note that enrollment figures change from year-to-year. The following facts are current for spring 2016. Updated information can be found on the MiraCosta College website at miracosta.edu/about.

• MiraCosta College 2016 Boilerplate

The MiraCosta Community College District serves the north-coastal area of San Diego County, offering credit classes in more than 70 disciplines plus noncredit and fee-based courses on multiple campuses. More than 15,000 credit students and 12,000 noncredit and fee-based students work toward associate degrees, transfer to four-year universities and workforce readiness certificates. The college serves a wide spectrum of educational needs in the region ranging from programs for adult education, basic skills, and ESL, to a California Community College pilot program offering the nation's first baccalaureate degree in biomanufacturing. MiraCosta College is accredited by the Accrediting Commission for Community and Junior Colleges (ACCJC) and the Western Association of Schools and Colleges (WASC).

- MiraCosta College offers career certificate programs and freshman and sophomore classes for transfer or an associate degree. MiraCosta College also offers a tremendous variety of general interest classes, workshops and excursions for the adult learner through its Community Services Program. Free, noncredit classes are available through the college's Community Education Program.
- The MiraCosta Community College District includes coastal communities from Carmel Valley to Camp Pendleton and is served by three campuses, as well as other off-campus locations: Oceanside Campus, San Elijo Campus, Community Learning Center, Technology Career Institute & North San Diego Small Business Development Center
- The Oceanside Campus opened in 1964 and is spread over 121 hilltop acres at 1 Barnard Drive. It has an enrollment of approximately 11,000 students.
- The San Elijo Campus and North San Diego Small Business Development Center opened in 1988 and is spread over 42 acres facing the San Elijo Lagoon at 3333 Manchester Ave. in Cardiff. It has an enrollment of approximately 3,000 students.
- The Community Learning Center is a 7.6-acre campus at 1831 Mission Ave. that houses the Adult High School Diploma Program, ESL and citizenship classes, adult learning courses and more. The Community Learning Center moved from the Mission Square Adult Learning Center on North Horne Street in Oceanside, which opened in 1991.
- The Technology Career Institute facility opened in 2015 and is located at 2075 Las Palmas Drive in central Carlsbad. Classes offered at the TCI are fee-based, noncredit career-training and enrichment courses.
- MiraCosta College also offers a wide variety of courses that are taught entirely online.
- MiraCosta College is governed by a seven-member board of trustees elected by trustee area and representing the communities served by the district: Oceanside, Camp Pendleton, Carlsbad, Encinitas, Olivenhain, Cardiff, Rancho Santa Fe, Solana Beach, Del Mar and Carmel Valley.

For questions regarding the MiraCosta College identity or brand, please contact:

### GABE WAITE

#### Graphic Design Coordinator MiraCosta College 1 Barnard Drive Oceanside, CA 92056 gwaite@miracosta.edu REV 0424 **760.795.6614**

#### ZAK RUVALCABA

Academic Information Systems MiraCosta College 1 Barnard Drive Oceanside, CA 92056 zak@miracosta.edu 760.795.6668